**N° d'ordre : N° de série :**

# **UNIVRSITE KASDI MERBAH OUARGLA** FACULTE DES MATHEMATIQUES ET DES SCIENCES DE LA MATIERE **Département de Physique**

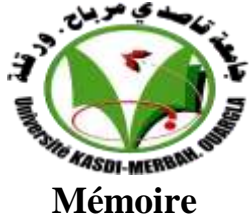

# **MASTER ACADEMIQUE**

Domaine : Sciences de la Matière Filière : Physique Spécialité : Physique des Rayonnements

# Présenté par : **GUESSOUM Nawal et BENATALLAH Fulla**

# **Thème :**

*Echange de chaleur entre les gaz de protection et les pièces d'alliages métalliques*

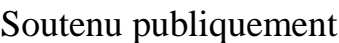

#### Le : 11/06/2018

Devant le jury composé de :

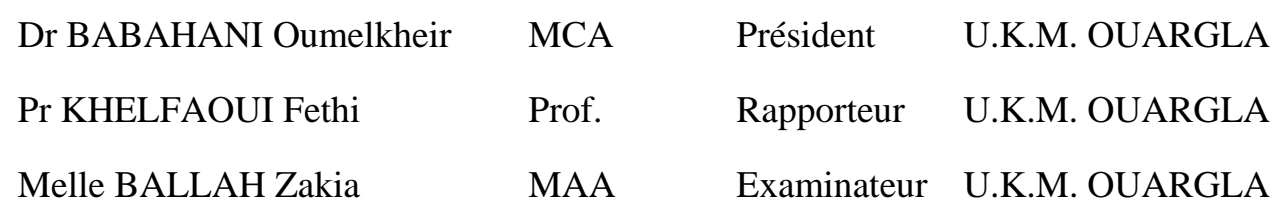

Année Universitaire : 2017/2018

# **Dédicaces**

*A l'aide de* DIEU, *le tout puissant, je dédie ce fruit de travail..... A ma chère mère* 

*Le symbole de tendresse, qui s'est sacrifiée pour mon bonheur et ma réussite. Du moment que tu es là maman je n'ai besoin de rien, ta présence seule me suffit, et ton sourire seule me comble. Je ne sais ce qui serais ma vie sans toi, t'avoir à mes côtés vaut pour moi tous l'or du monde, et toute les joies de cette vie.* 

*Que* DIEU *te protège et te garde pour moi.*

# *A mon cher père*

*À toi, mon père, l'homme au cœur tendre, mon exemple éternel, mon soutien moral et source de joie et de bonheur. Ce travail est le fruit de tes sacrifices que tu as consentis pour mon éducation et ma formation. Puisse* DIEU*, le tout puissant, vous protége et vous accorde santé. A mes frères Said, Lahcen, Hocine, Fetita et Ismail. A mes sœurs Yamina et Meriam*

Pour leur grand amour. Je vous souhaite une vie plein de bonheur et de *succès.*

> *A mes très chers grand père et grades mère. Que* DIEU *vous protège et vous accorde longue vie. A ma chère binôme Nawal*

*Qui m'a supporté durant ces quatre dernières années et qui j'ai trouvé l'entente dont j'avais besoin. Que* DIEU *la garde pour moi. A tous mes amies et tous mes enseignants depuis primaire jusqu'à mon cursus universitaire.*

 *Fulla.* 

*Dédicaces.* 

*Je dédie ce modeste travail à mes chères personnes dans ma vie, ma chère mère avec toutes mes affections et mon cher père avec toute ma reconnaissance A l'esprit de mon cher grand père et ma chère grande mère Et A mes très chers grands pères A ma sœur adorable Hana et mes chers petits frères Ziad, Yasser, Anouar. A ma chère accompagnatrice Fulla pour sa précieuse amitié ainsi que son appui moral pour terminer notre travail. A tous mes oncles et mes tantes et mes cousins, A tous ma famille de Guessoum et Ben maiza avec tous les respects, merci pour votre encouragement. A tous mes amis Sayhia, Safia, Sadia, Hanan, Radja, Aya, Naima, Iman Merci a tous Nawal*

# Remerciements

Avant tout nous remercions Allah, le tout puissant de nous avoir accordé la force, le courage et les moyens afin de pouvoir accomplir ce modeste travail.

Nous tenons tout particulièrement à exprimer nos plus profondes reconnaissances, et nos plus vifs remerciements à notre encadreur et directeur de recherche, le Professeur KHELFAOUI Fethi, pour nous avoir constamment guidé tout le long de ce projet et pour ces conseils précieux.

Nous tenons à remercier tout particulièrement le Président de jury Dr BABAHANI Oumelkheir et l'examinateur Melle BALLAH Zakia

d'avoir accepté de faire partie du jury afin de juger ce travail. Nous remercions Mme LEMKEDDEM Soumaya pour ces différentes

orientations faites toute au long de ce travail. Nous remercions également tout les membres du laboratoire de Rayonnement et Plasma et Physique des Surfaces (LRPPS), où nous avons accomplice travail, pour leur aides et leur conseils.

Nous adressons aussi nos sincères reconnaissances à tous les enseignants de L'Université Kasdi Merbah Ouargla pour leurs aides, soutien et leurs conseils, en particulier Dr CHENINI Keltoum et Mme KEBAILI Hadja Oum Keltoum.

Merci à tous les collègues et à tous les personnels du laboratoire pour leurs encouragements : Sayhia, Khaoula, Nour, Yasmina, Kenza, Saliha, Maroua

Enfin, grand merci à tous ceux et toutes celles qui ont contribué de prés ou de loin dans l'accomplissement de ce travail.

# *SOMMAIRE*

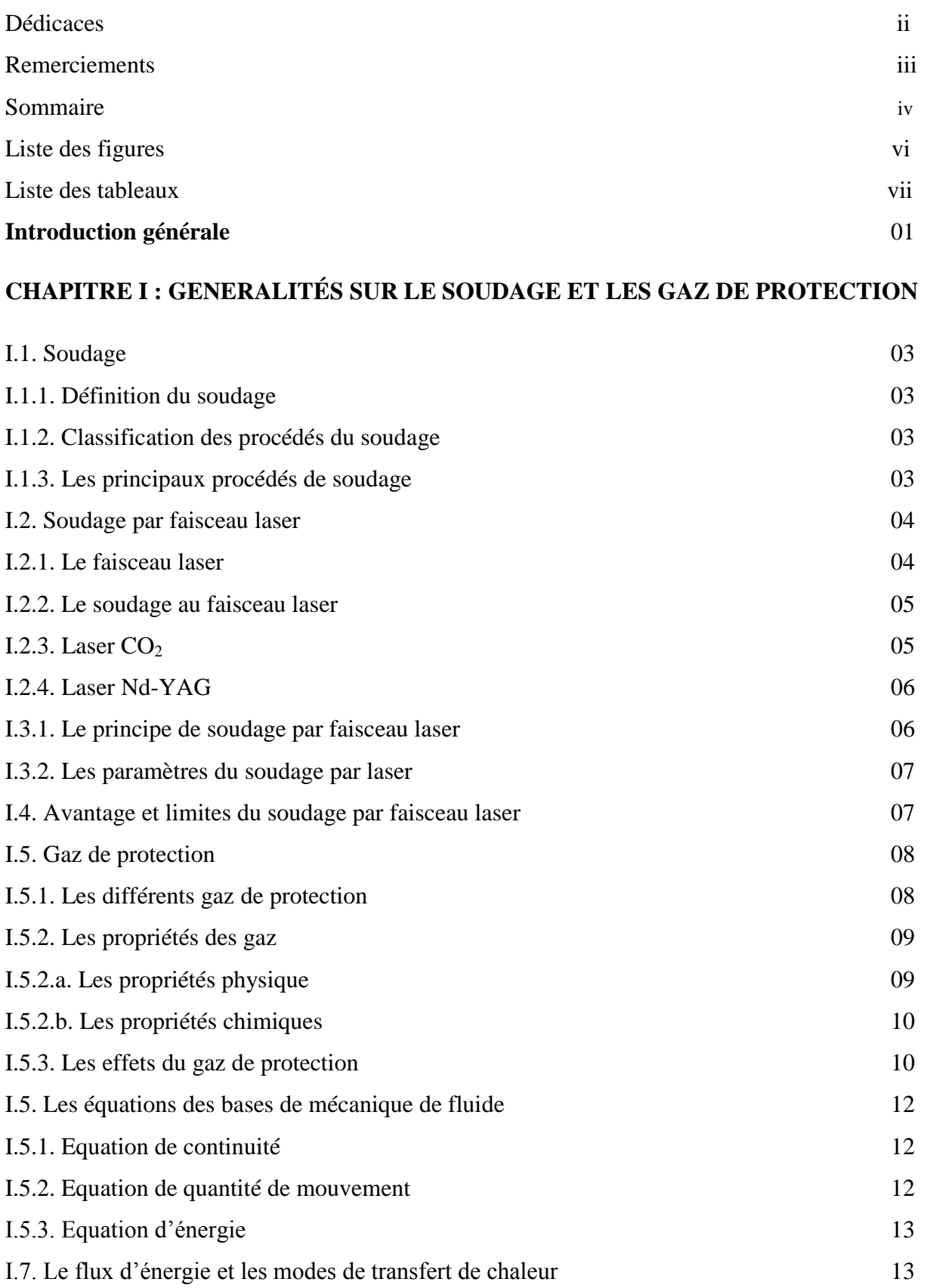

# **CHAPITRE II : MODELISATION NUMERIQUE DES VITESSES DE GAZ ET D'ECHANGE DE CHALEUR**

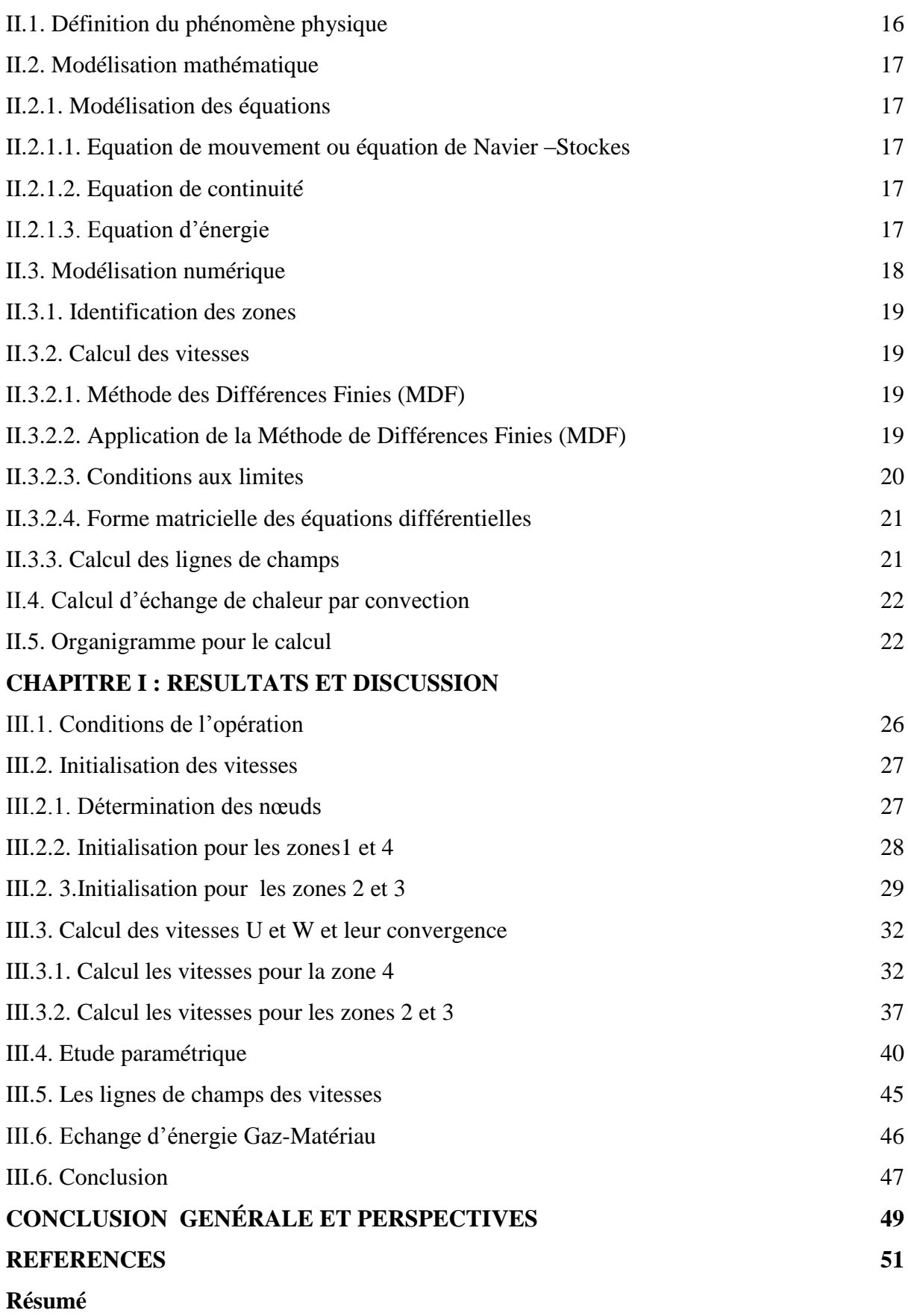

# *Liste des figures :*

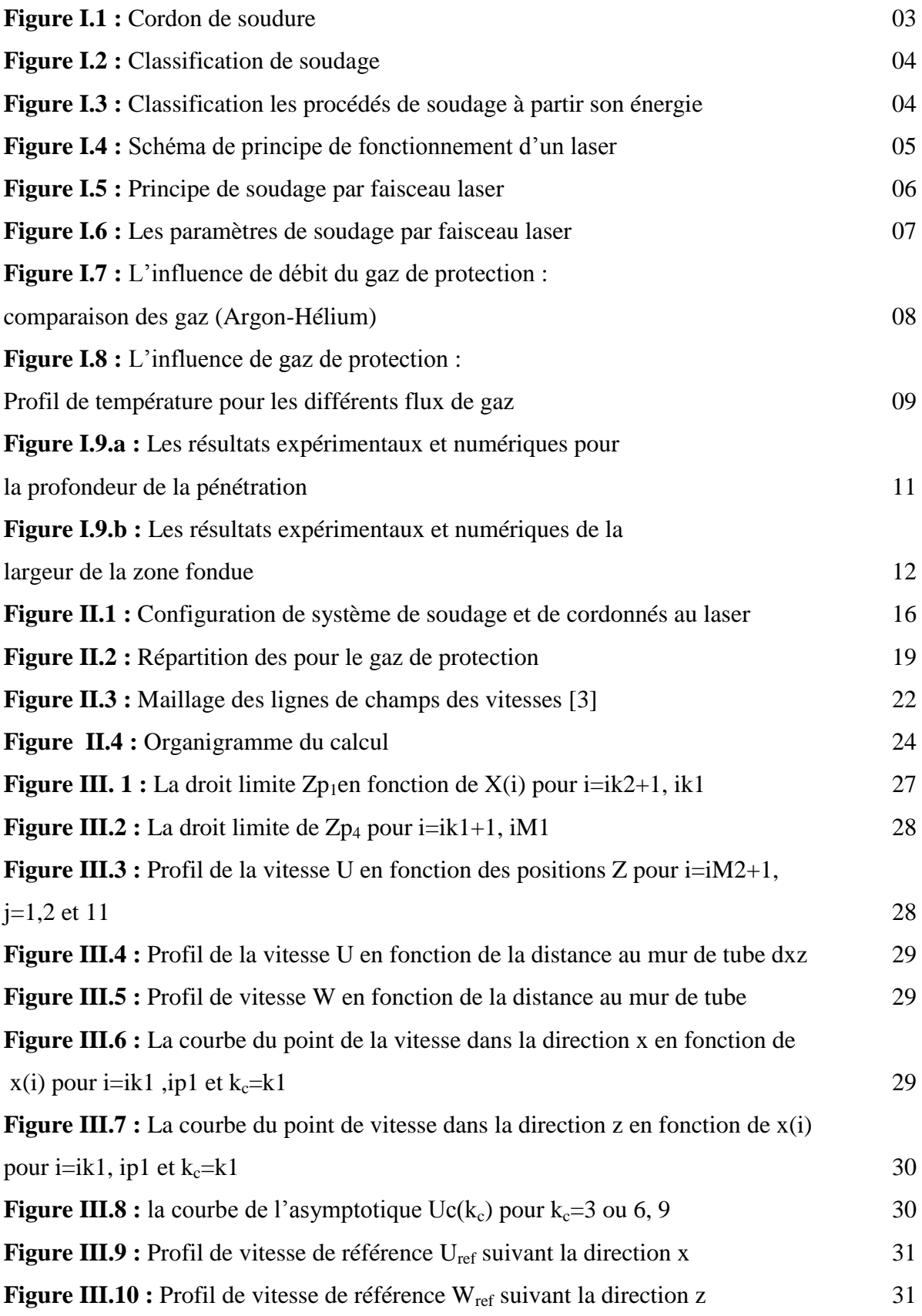

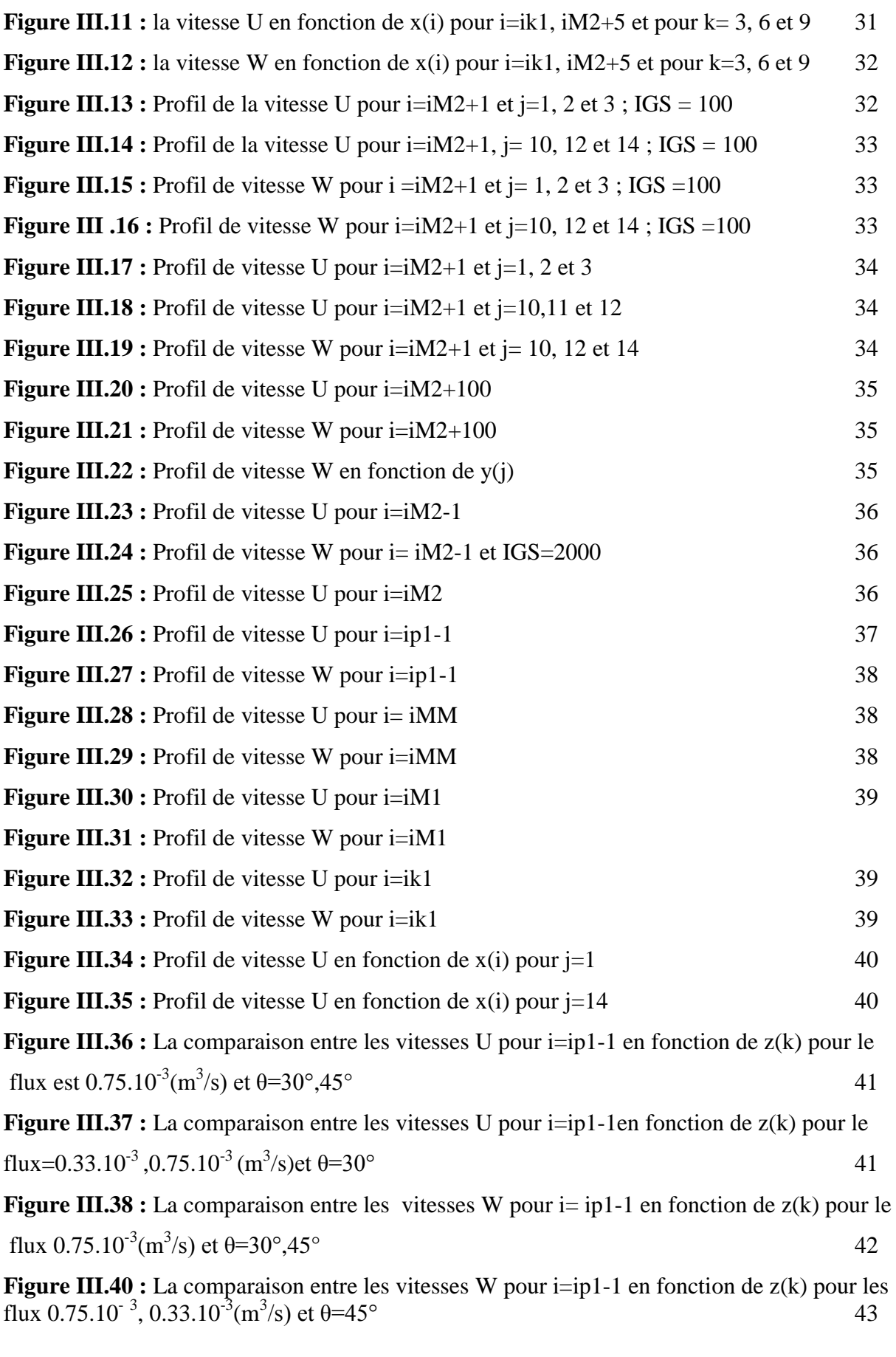

**Figure III.41 :** Profil de vitesse W pour i=iP1-1 en fonction de z(k) et le

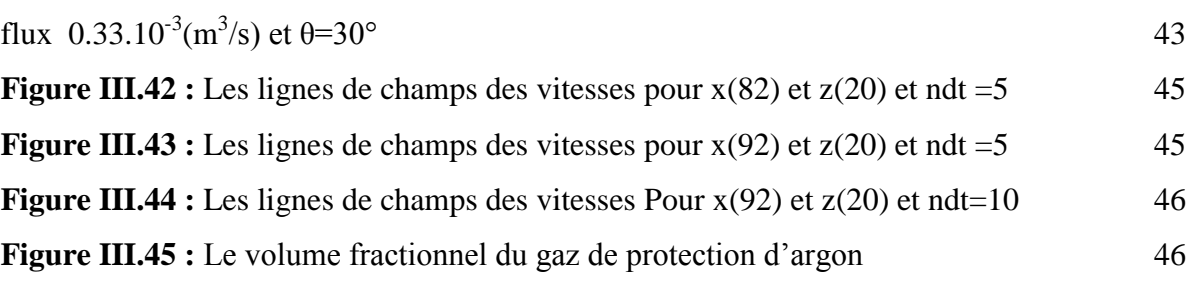

# **Liste des tableaux**

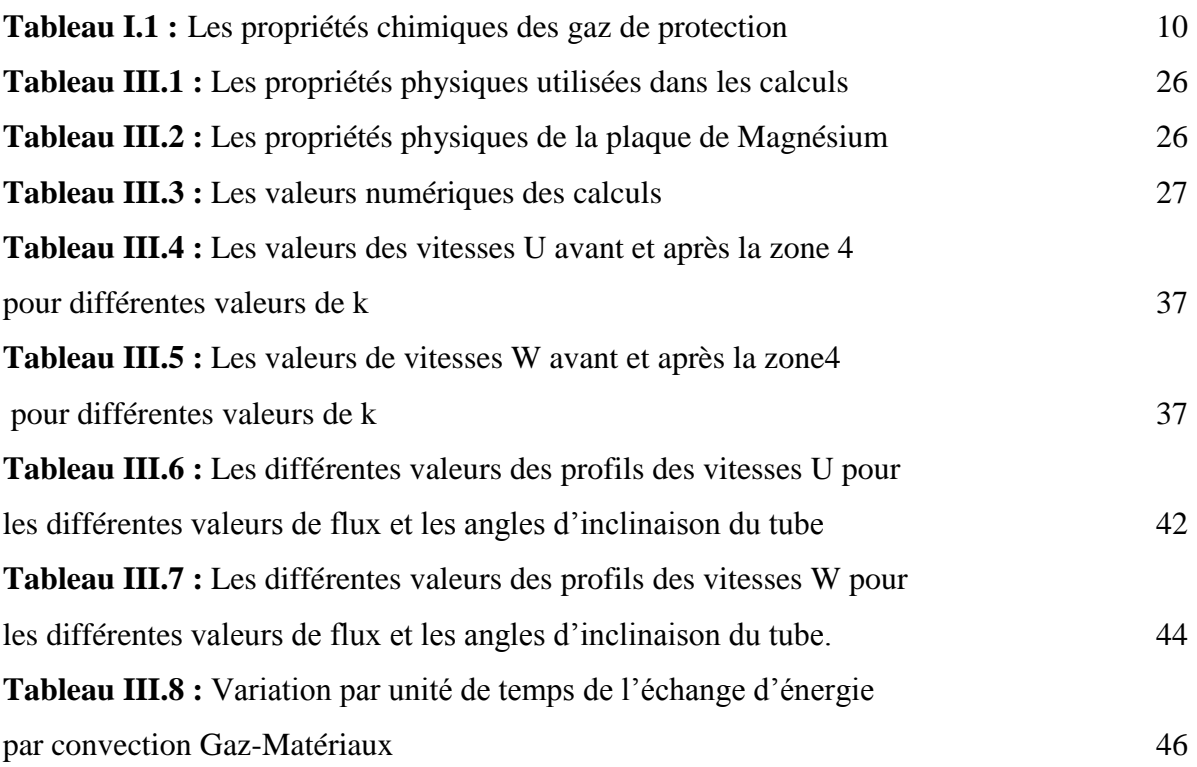

*Introduction générale*

 $\Omega$ 

#### *Introduction générale*

Récemment et face à un besoin industriel, le développement des procédés de soudage par faisceau laser est devenu un domaine de recherche attractif. L'assemblage de deux pièces identiques ou différentes est fait par une haute énergie qui peut chauffer localement les pièces et permet d'obtenir la formation d'un capillaire rempli de vapeur métallique [1].

On peut distinguer deux types de laser industriel pour le soudage des métaux : le laser  $CO<sub>2</sub>$  et le laser Nd-YAG. Cette opération se passe manuellement ou automatiquement par un robot et elle est caractérisée par son exactitude et sa grande vitesse.

L'opération de soudage par faisceau laser s'accompagne avec l'utilisation des gaz de protection qui interviennent dans les procédés de soudage de plusieurs manières. Ces gaz de protection sont nécessaires pour assurer une haute qualité de soudures et une protection contre les influences extérieures, et pour le refroidissement des pièces à souder [2].

Notre travail est une continuité des travaux de master de F. Hathat [3] qui a proposé une modélisation numérique pour calculer les vitesses du gaz de protection. Nous nous intéressons au calcul des vitesses du gaz et leur convergence et à l'étude de l'échange de chaleur avec le gaz et le matériau par convection. Les conditions de nos calculs sont essentiellement ceux des travaux de A. J. Shirvan [4].

Le premier chapitre est une présentation générale des notions de base de soudage au laser (procédés de soudage et leur classification, les paramètres de soudage laser, les différents types des lasers industriels). Ensuite nous présentons les notions du gaz de protection et ces propriétés et le transfert de chaleur et ces types.

Le deuxième chapitre consiste à une modélisation numérique pour le calcul de la vitesse du gaz et leur convergence, le calcul des lignes de champs et de l'échange de chaleur par convection forcée. Nous opterons pour la Méthode des Différences Finies (MDF) et la méthode itératif de Gauss-Seidel pour la résolution numérique du problème.

Le troisième chapitre est destiné à la présentation et l'analyse des résultats de modélisation. Nous calculons la distribution des vitesses du gaz et leur convergence. Nous nous intéressons à l'étude paramétrique à l'aide de paramètres de l'article de S. Bennour et al. [5]. Nous calculons aussi les lignes de champs des vitesses et l'échange de chaleur par convection.

La conclusion générale du mémoire expose les principaux résultats obtenus et mentionne quelques perspectives futures.

# *Chapitre I :*

*Généralités sur le soudage aux lasers et le gaz de protection*

# *Chapitre I :*

# *Généralités sur le soudage*

# *aux lasers et les gaz de protection*

# **I.1. Soudage**

# **I.1.1. Définition du soudage**

Le soudage est le procédé qui permet de reconstituer la continuité métallique entre les surfaces des éléments à assembler. Pour activer les surfaces, la fusion est une manière très efficace qui permet également le nettoyage des surfaces afin d'assurer l'installation de la liaison métallique. On obtient ainsi, après solidification, un joint homogène de même composition que le métal de base, ou un joint hétérogène dans le cas de métaux différents. Quel que soit le procédé de soudage par fusion, la structure d'une soudure typique d'alliage est composée de six zones principales [6] ; la figure 1 en présente une structure.

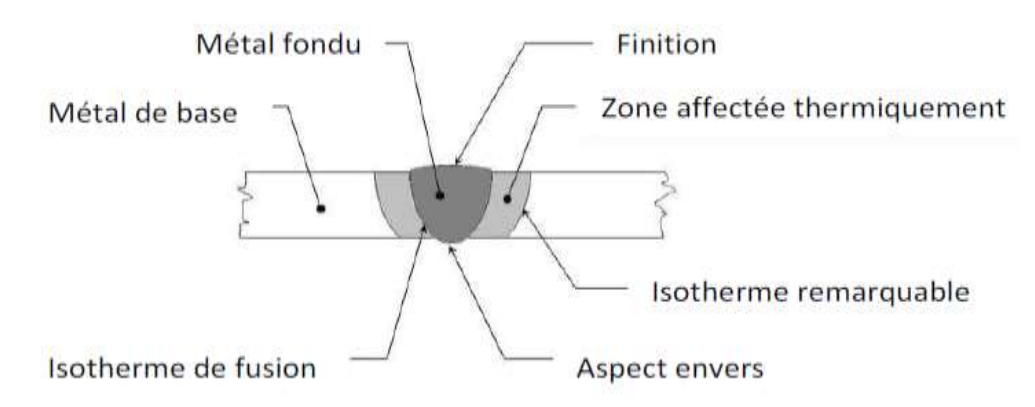

**Figure I.1 :** Cordon de soudure [7].

# **I.1.2. Classification des procédés de soudage**

Il y a plusieurs procédés de soudage, ils sont classifées à partir de quelques caractérsitques :

- Le type d'énergie utilisée,
- La forme de l'enrgie dirigeable pour le soudage,
- Les modèles de réalisation.

# **I.2.3. Les principaux procédes de soudage**

Les procédés de soudage sont nombereux. Pour les uns l'assemblage est obtenu par fusion locale des élements à assembler, pour d'autres les continuités métalliques sont obtenues sans fusion par effets purment mécaniques. On peut classer ces procédés en fonction des énergies mises en œuvre comme le présente les figures I. 2 et I. 3 :

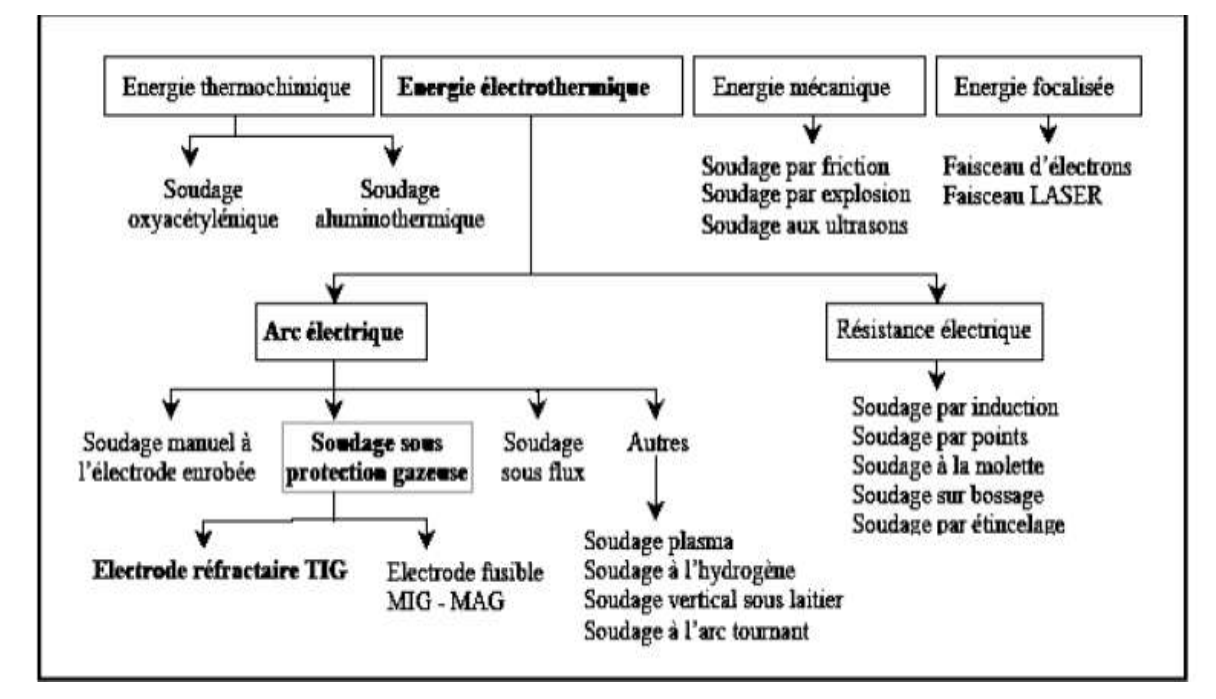

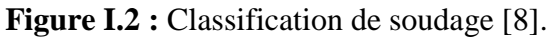

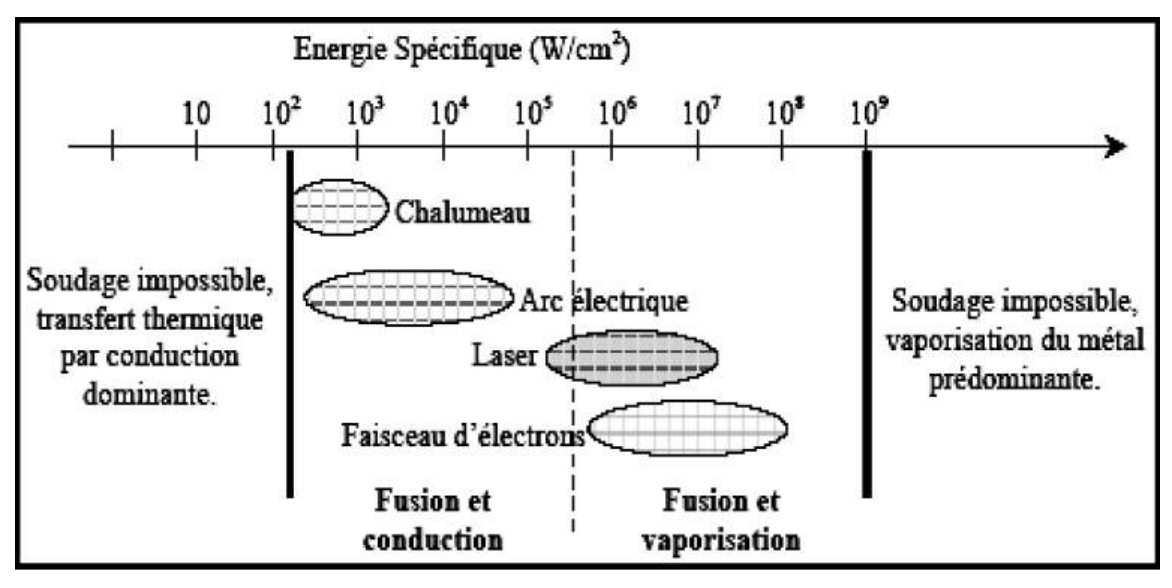

**Figure I.3 :** Classification des procédés de soudage à partir de son énergie [8].

#### **I.2. Soudage par faisceau laser**

#### **I.2.1. Le faisceau laser**

Le laser «light Amplification by Stimulated Emission of Radiation» est l'amplification de la lumière par émission stimulée de radiations.

Le faisceau laser est une onde électromgnétique caractérisée par sa longeur d'onde, sa puissance ainsi que par sa direction. Il est généré dans un résonateur constitué de deux miroirs dont l'un est partiellement transparent et contenant un milieu actif, dit lassant, généralement solide ou gazeux. le milieu actif est excité par une source d'énergie qui induit dans la cavité une émission stimulée. Les lois de l'émission stimulée font que les photons réemis ont tous la même fréquence, la même direction et la même phase. La figure I.4 montre le principe de fonctionement d'un laser [9].

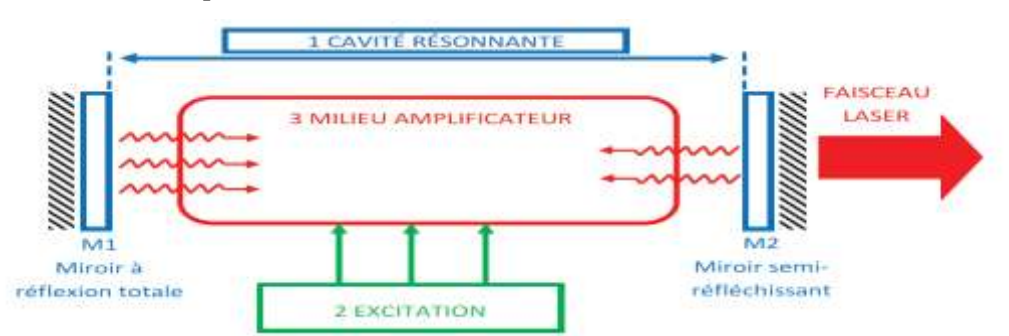

**Figure I.4 :** Schéma de principe de fonctionnement d'un laser [10].

## **I.2.2. Le soudage au faiseau laser**

Comparativement aux procédés classiques de soudage, le soudage au faisceau laser présente divers avantages : apport d'énergie concentré, très faibles déformations, gain consédirable de vitesse, etc…... La plupart du temps, le soudage a lieu sans métal d'apport sauf, si celui-ci est absoulement indisponible pour des raisons de liaison et d'aspect du dépôt au de métallurgie. Pour le soudage au faisceau laser, il convient deux types de laser : le laser CO<sup>2</sup> et le laser Nd:YAG. Dans les deux cas des gaz de protection sont nécessaires pour assurer une bonne qualité de soudures [2].

#### **I.2.3. Laser CO<sup>2</sup>**

Les lasers  $CO<sub>2</sub>$  sont des lasers à gaz dits moléculaires, car ils mettent en œuvre les niveaux de vibration-rotation de molécules de  $CO<sub>2</sub>$  dans un mélange d'azote et d'hulium à basse pression (0.1 bar). Les molécules d'azote sont excitées par une décharge électrique et, par collisions inélastiques, transferent l'énergie acquise aux molécules de  $CO<sub>2</sub>$  qui sont l'objet de l'émission stimulée [11].

Le laser  $CO<sub>2</sub>$  est le plus généralement utilisé par les constructeurs autoumobiles et leurs sous traitements. Le choix de gaz de protection est très important pour la qualité des soudures, car son intéraction avec le faisceau laser est déterminante pour l'apport d'energie dans la pièce. Lorsque l'intensité du faisceau laser dépasse une certaine valeur à la surface de la pièce, il se forme un plasma qui, conjonction avec d'autres facteurs, détermine la profondeur de péntration. Leurs possibilités en soudage sont suprieures à celles des laser Nd-YAG [2].

# **I.2.4. Le Laser Nd-YAG**

Les laser Nd-YAG sont des lasers solides dont le milieu actif, de nature cristalline, est un grenat d'Aluminium–Yttrium (Y<sub>3</sub>AL<sub>5</sub>O<sub>12</sub>) dopé à 1020 ions trivalents néodyme (Nd<sup>+3</sup>) émettant une onde de longeur d'onde 1.06mm. Les principaux champs d'application du laser Nd-YAG sont la micro mécanique et l'industrie électrique, mais cette technologie est aussi de plus en plus utilisée dans l'industrie automobiles. Les puissancess mises en jeu vont jusqu'à 2KW. Il n'intéfère quasiment pas avec les gaz de protection, seuls des critères de comptabilité avec le matérieu intérviennent dans le choix du gaz [12].

## **I.3. Le principe du soudage au faisceau laser**

Le soudage par faisceau laser fait partie des procédes de soudage dits à haute énergie (densité de puissance entre  $10^{10}$  et  $10^{13}$  W/m<sup>2</sup> pour les procédés de soudage à l'arc). La source d'énergie transférée est une énergie électromagnétique sous forme de faisceau des photons de très hautes intensités. Lors des collisions entre les photons et la pièce à souder, les énergies cinétiques se transforment en chaleur, qui engendrent la fusion et la vaporisation du métal ; on dit : l'effet de Keyhole (Figure I.5). L'effet de capillaire permet de réaliser des soudures pénétrantes en une passe sur des épaisseurs importantes. On peut l'appliquer à des assamblages de tôles bord à bord à condition d'avoir résolu le problème de l'accostage. Par rapport aux autres procédés, l'énergie thermique mise en jeu est moindre, les déformations locales sont réduites et les déformations globales sont inexistantes[11]. Le choix du laser est techniquement et économiquement étroitement lié à l'application à traiter.

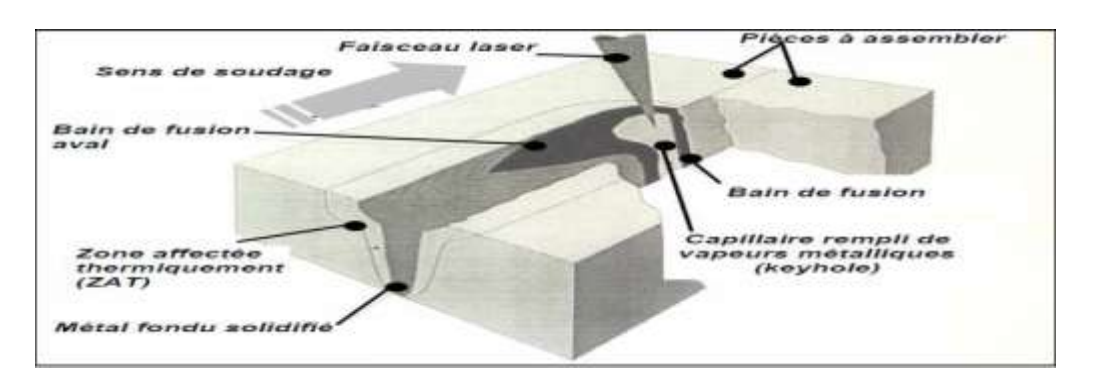

**Figure I.5 :** Principe de soudage par faisceau laser [6].

Au niveau du bain de fusion et dans la zone d'interaction avec le faisceau laser la matière peut s'ioniser en formant un milieu plasma. Ce plasma est formé de particules neutres (atomes, molécules), des ions, d'électrons. Les espèces excitées, par collisions, peuvent se désexciter vers des niveaux moins excités en émettant des photons.

#### **I.3.1. Les paramètres du soudage par laser**

Les gaz de protection présente l'un des paramètres lors du soudage par faisceau laser (Figure I.6). Ce gaz se caractèrise par son type, son débit et sa géométrie ou sa configuration.

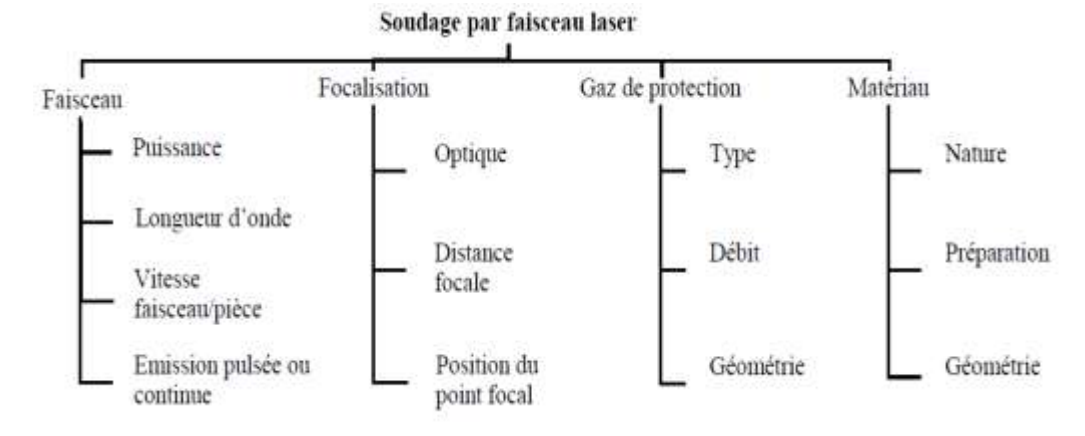

**Figure I.6 :** Les paramètres de soudage par faisceau laser [9].

#### **I.4. Avantages et limites du soudage par faisceau laser**

Le soudage laser procure plusieurs bienfaits. On peut noter ces dérniers dans quelques points suivants :

- Puissance spécfique de l'ordre de  $10^6$  W/cm<sup>2</sup>;
- Gain considérable de vitesse de déplacement du laser considéré, elle peut atteindre 1.3m/min [11] ;
- La puissance de fonctionnement du laser est liée à la profondeur du bain de fusion ;
- Soudure étroites ;
- Faible déformation des pièces après soudage d'où une zone affectée thermique plus faible ;
- Le soudage en angle, ainsi que des zones réputées difficiles voir impossibles d'accès pour d'autres techniques ;
- Une pénétration importante, réduisant à une passe nécessairement unique la réalisation de soudures bord à bord sur des épaisseurs pouvant atteindre 20 mm [7].

Malgré ces avantages, il y'a des limitations qui empèche le développement ces opérations de soudage au laser ; ces limites sont [11] :

- Puissance plafonnée aujourdhui à 5 KW pour le YaG et à 25KW continus ;
- Coût élevé avec la puissance ;
- Focalisation fixe et profondeur de champ réduit [11] ;
- Assemblage possible sans métal d'apport ;
- Problèmes métallurgiques occasionnels dus aux forts taux de refroidissement [7].

#### **I.5. Gaz de protection**

Les gaz de protection interviennent dans les processus de soudage de plusieurs manières et permettent de les optimiser de façon ciblée. C'est la raison pour laquelle le gaz ou le mélange de gaz utilisé doit être choisi avec soin en fonction de ses caractéristiques spécifiques et des effets souhaités. Les optimisations possibles concernent quasiment tous les facteurs qui jouent un rôle important dans le processus de soudage [2].

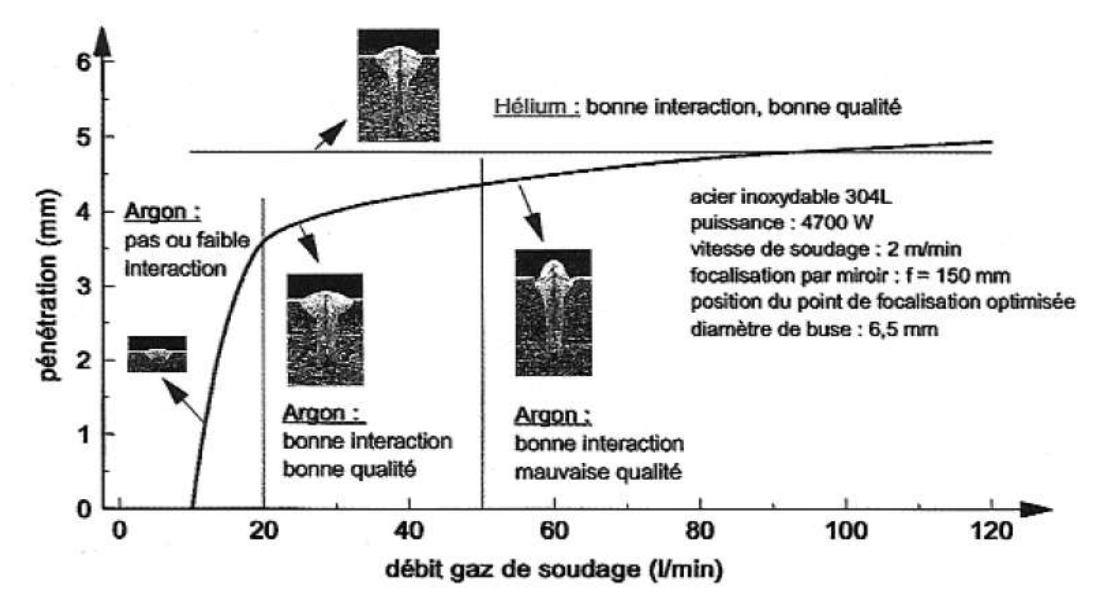

**Figure I.7 :** Influence de débit du gaz de protection : comparaison des gaz (Argon-Hélium) [9].

#### **I.5.1. Les différents gaz de protection**

En soudage laser, on utilise des gaz de protection tel que l'argon, l'hélium, l'azote et le dioxyde de carbone. Il ya deux rôles essentiels : le premier est de protéger le métal en fusion de l'atmosphère afin d'éviter toute oxydation. Ceci est particulièrement important dans le cas du soudage de l'aluminium où la formation de l'alumine est très aisée. Le second est d'assurer un meilleur échange thermique entre le faisceau laser et le matériau [13].

La nature de la protection gazeuse est variable : on peut au choix utiliser l'Argon, Hélium ou l'Azote.

L'Hélium : pour éviter la formation du plasma ; sa faible densité réduit sa capacité à bien couvrir la soudure de grands débits de gaz.

L'argon : son efficacité pour éviter l'oxydation, bonne couverture du bain de fusion grâce à une densité plus élevée que celle de l'air. L'argon est utilisé pour tous les métaux soudables, et il est nécessaire pour les matériaux sensibles au gaz de protection [14].

L'azote : pour le soudage des alliages de titane ; il peut causer la fragilisation des cordons de soudure par contamination [4].

L'Oxygène : provoque une perte d'éléments d'alliages et donne des bains de fusion trop fluides alors qu'un excès de gaz carbonique conduit à une carburation des matériaux alliés.

Les mélanges gaz Hélium-Argon: sont aussi employés grâce à leur haute capacité de conduction thermique et leur grande résistance aux tensions, l'Hélium évacue relativement bien la chaleur sur la pièce. L'Hélium permet aussi une meilleure diffusion thermique. Les deux gaz permettent d'atteindre une pénétration plus large et plus profonde [15].

Les mélanges argon-hydrogène : garantissaient un bon aspect de surface grâce à un effet de couverture et de prévention [15].

#### **I.5.2. Les propriétés des gaz**

Les gaz sont des neutres (molécules ou atomes). Quand ils sont éloignés les unes des autres, ils sont indépendants. Leurs mouvements sont à l'origine de chocs ou d'agitation thermique.

Les propriétés des gaz sont devisées par deux types les propriétés physiques et chimiques, on peut noter ces derniers dans ces quelques points :

#### **I.5.2.a. Les propriétés physiques**

 **La pression** : c'est l'effet de la force de travail sur la surface des parois du récipient ; elle est défini par : **p=f/s** (Pa=N/m)

• La densité : c'est la masse volumique d'un gaz parfait est :  $\rho = \frac{m}{\pi} (\text{kg/m}^3)$ 

 **La viscosité** : pour un écoulement d'un fluide dans une grande partie du champ de vitesse tangentielle à la paroi solide non nulle. Selon la loi de Newton, la relation entre une contrainte de cisaillement  $\tau$  et un gradient de vitesse est linéaire.

$$
\tau = \mu \frac{v}{\iota}
$$

L'unité de viscosité dynamique est le poiseuille (PI) ; c'est pascal par seconde (Pa/s) [17].

 **La compressibilité** : c'est l'influence de la force de gravité une certaine quantité de liquide versée dans un récipient rempli le fond et forme une surface horizontale libre. Quand

la masse volumique  $\rho$  d'une particule fluide n'est pas constante ; on parle d'écoulement compressible. Si  $\rho$  reste sensiblement constante lors de son déplacement, l'écoulement est appelé incompressible [16].

$$
\chi_{\rm i} = -\frac{1}{v} \left( \frac{\partial v}{\partial p} \right)
$$

#### **I.5.2.b. Les propriétés chimiques**

Les propriétés chimiques influent sur les caractéristiques métalliques et l'aspect superficiel du cordon de soudure. Le tableau I.1 montre les propriétés de différents gaz de protection.

Le tableau I.1 présente les propriétés physiques et chimiques des gaz de protection.

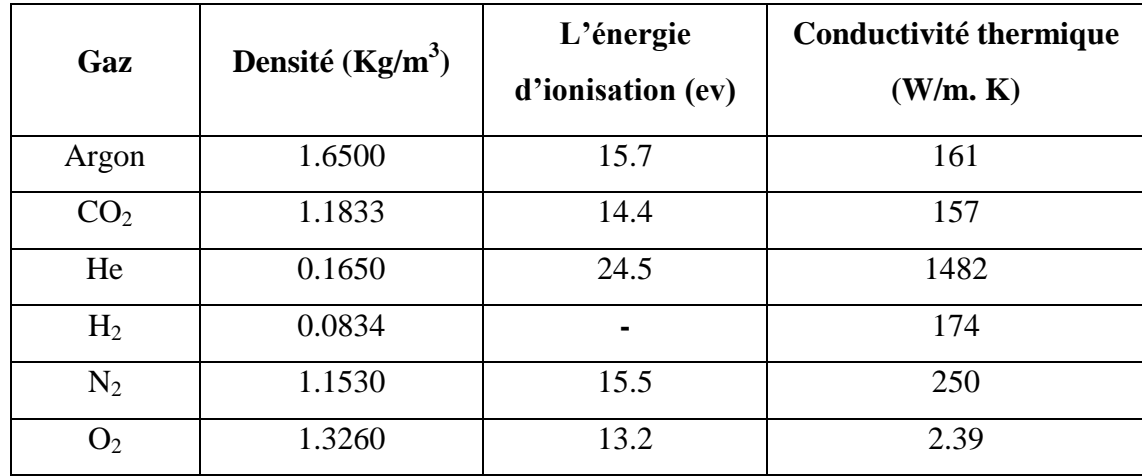

**Tableau I.1** : Les propriétés physiques et chimiques des gaz de protection [18].

# **I.5.3. L'effet du gaz de protection**

Le faisceau, focalisé à l'aide d'une lentille convergente, sort de la tête laser par une buse circulaire dans laquelle est injecté un gaz de protection. Ce gaz a deux fonctions principales : la protection du bain de fusion et un meilleur couplage laser matière. Au cours du soudage, le métal liquide doit être protégé de l'atmosphère ambiante par des gaz inertes afin d'éviter toutes oxydation. De plus, la formation d'un plasma, due à la protection gazeuse, conduit à une absorption supplémentaire de l'énergie du faisceau, en s'ajoutant à l'effet inévitable du plasma des vapeurs métalliques.

La réduction des performances du procédé, qui s'accompagne souvent d'un élargissement en surface de la zone fondue, peut être contrôlée en fonction du débit et de la nature des gaz utilisés à fin d'assurer un meilleur échange thermique entre le faisceau et le matériau [9]. Les figures I.7 et I.8 illustrent ces effets.

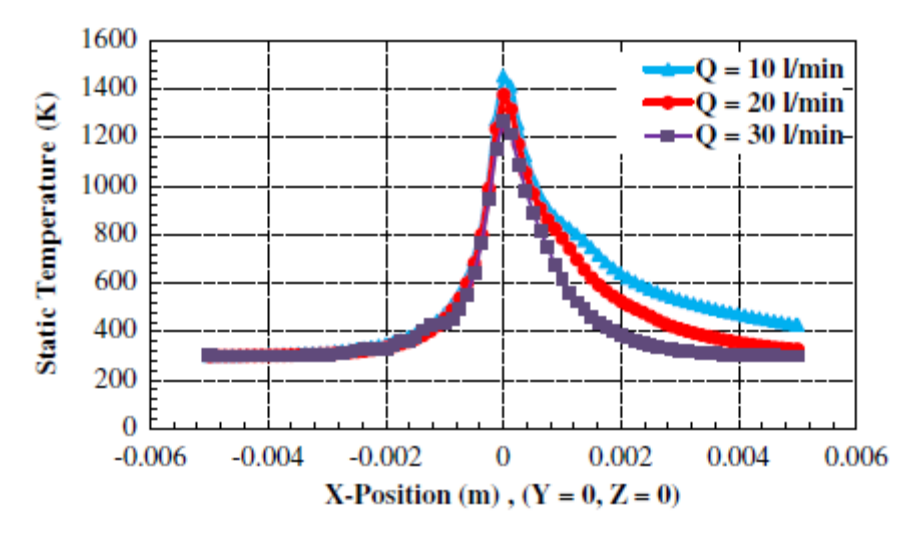

**Figure I.8 :** Influence du gaz de protection : profile de température à la surface pour différents flux des gaz [5].

S. Bennour et al. [5] ont étudié l'effet de puissance de laser sur la profondeur de la pénétration et la largeur de la zone fondue. Les résultats expérimentaux sont comparées avec les résultats numériques obtenus avec et sans gaz de protection. La figure I.9.a montre l'effet des gaz de protection sur la profondeur de la pénétration. La figure I.9.b montre l'effet des gaz de protection sur la largeur de la zone fondue ; les résultats expérimentaux et numériques sont en bon concordance (Figure I.9.b).

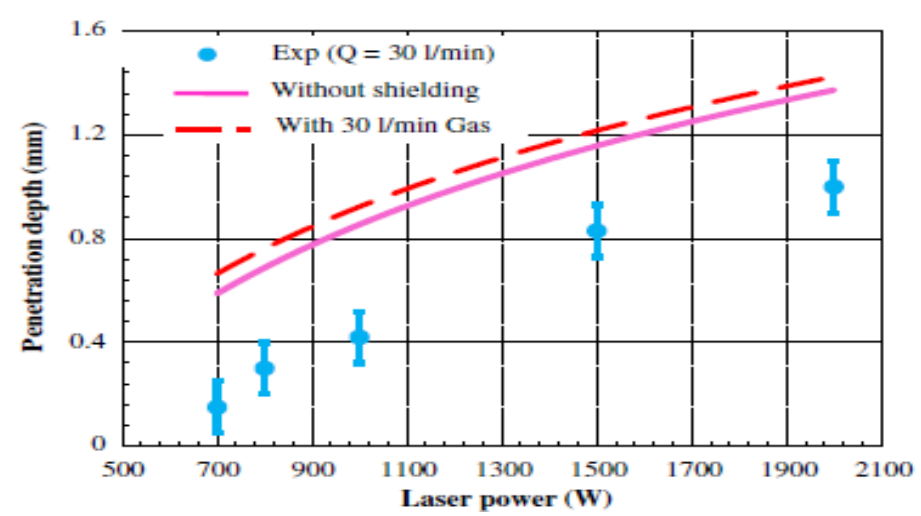

**Figure I.9.a :** Effet de la puissance laser et des gaz de protection sur la profondeur de la pénétration [5].

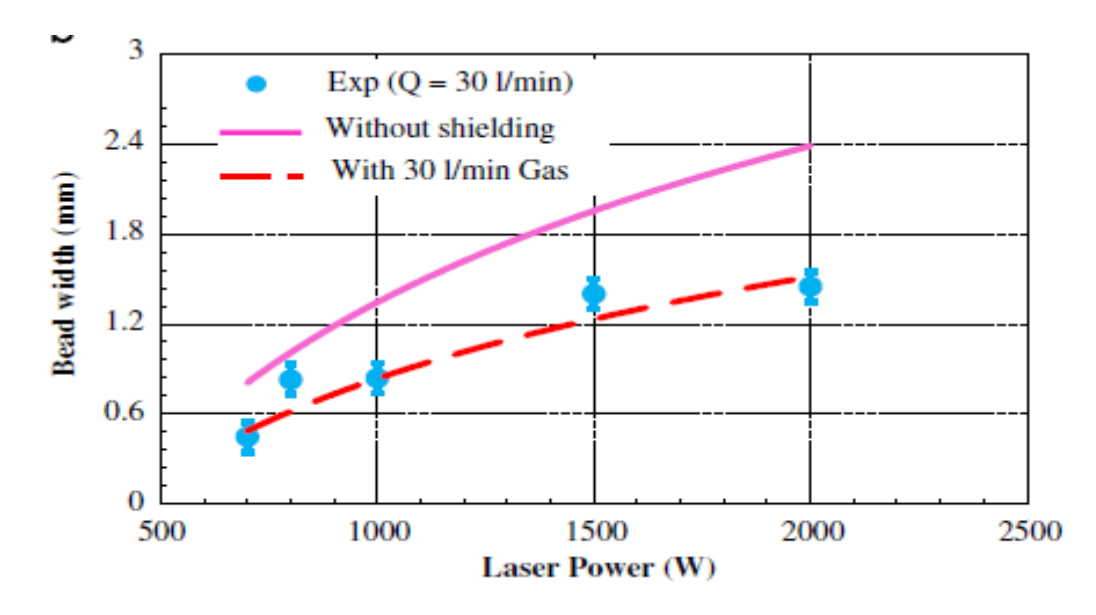

**Figure I.9.b :** Effet de la puissance laser et des gaz de protection sur la largeur de la zone fondue [5].

#### **I.6. Les équations de base de mécanique de fluide**

L'état d'écoulement d'un fluide est donné par le vecteur de vitesse **V**, la masse volumique  $\rho$ , la pression **P** et la température **T**. La vitesse a les composantes **U**, **V** et **W** suivant les directions **x, y, z**, respectivement. Pour vu que les propriétés internes à savoir μ, Cv, Cp, soient connues, on dispose des équations de continuité, de la quantité de mouvement et d'énergie pour déduire les variables inconnues.

 $C_v$ : chaleur spécifique pour un volume canstante (J/kg.k)

 $C_p$ :chaleur spécifique pour un pression canstante (J/Kg.k)

#### **I.6.1. Equation de continuité**

Il est exigé la conservation de la masse ; on utilise l'équation de continuité :

$$
\frac{\partial(\rho)}{\partial t} + \operatorname{div}(\rho \vec{\boldsymbol{v}}) = \mathbf{0} \tag{I.1}
$$

#### **I.6.2. Equation de la quantité de mouvement**

L'équation de la quantité de mouvement traduit la loi de Newton appliquée à des particules de fluides ; elle est déduite de l'équation :

$$
\Sigma \vec{F} = \frac{\partial (m\vec{v})}{\partial t}
$$

Cette équation est appliquée pour un fluide idéal. Pour le fluide Newtien, les équations sont données par les équations de Navier Stockes d'après Navier (1822) et Stockes (1845) qui furent les premiers à les formuler [16]. On applique ce principe pour un fluide en mouvement pour les directions x, y et z et pour une masse volumique  $\rho$  constante. Nous avons :

$$
\rho \frac{\partial u}{\partial t} = \rho F x - \frac{\partial p}{\partial x} + \mu \nabla^2 u + \frac{\mu}{3} \frac{\partial (\nabla \cdot \vec{v})}{\partial x}
$$
(I.2)

$$
\rho \frac{\partial u}{\partial t} = \rho F y - \frac{\partial p}{\partial y} + \mu \nabla^2 u + \frac{\mu}{3} \frac{\partial (\nabla \cdot \vec{v})}{\partial y}
$$
(I.3)

$$
\rho \frac{\partial u}{\partial t} = \rho F z - \frac{\partial p}{\partial z} + \mu \nabla^2 u + \frac{\mu}{3} \frac{\partial (\nabla \overline{\psi})}{\partial z}
$$
(I.4)

où  $\mu$  est la viscosité dynamique du milieu et  $P$  est la pression du milieu.

#### **I.6.3. Equation d'énergie**

L'équation de l'énergie exprime la conservation d'énergie de la particule fluide en mouvement dans les directions x, y et z. Elle est valable pour les milieux continus (le cas solide, liquide, gaz). Nous pouvant l'appliquer pour le matériau à souder comme nous pouvons l'appliquer pour les gaz de protection.

$$
\rho C p \frac{\partial T(x, y, z, t)}{\partial t} = K \nabla^2 T(x, y, z, t) + Q(x, y, z)
$$
\n(I.5)

où *C<sup>p</sup>* : est la chaleur spécifique, *K* : est la conductivité thermique et *Q* : est le terme source.

#### **I.7. Le flux d'énergie et les modes de transfert de chaleur**

Il faut établir les expressions des différents flux d'énergie. En reportant ces expressions dans le bilan d'énergie, on obtient des équations différentielles dont la résolution permet de connaitre l'évolution de la température en chaque point du système. Pour ces bilans énergétiques, Il y a trois modes de transfert : la conduction, le rayonnement et la convection.

• La conduction : c'est le transfert au sien de milieu opaque, sans déplacement de matière, sous l'influence d'une différence de température. La propagation de la chaleur par conduction à l'intérieur d'un corps s'effectue selon deux mécanismes distincts : une transmission par les vibrations des atomes ou molécules et une transmission par les électrons libres [18]. La variation de flux d $\phi$  est dû aux transferts de chaleur par conduction dû au gradient de température et la contribution du terme source Q(x,y,z,t) sur l'élément de volume dV de surface dS (Equation I.6): on I.6):<br> $\overrightarrow{grad(T)} d\vec{S} + O(1)$ 

S (Equation I.6):  
\n
$$
d\varphi = \lambda \cdot \overrightarrow{\text{grad}}(T) \cdot d\overrightarrow{S} + Q(x, y, z, t) \cdot dV \cdot dt
$$
\n(I. 6)

 **Le Rayonnement :** c'est le transfert d'énergie électromagnétique entre deux surfaces (même dans le vide). Dans les problèmes de conduction, on prend en compte le rayonnement entre un solide et le milieu [18].

Des études de propriétés thermiques tel que le transfert d'énergie par rayonnement lors soudage au laser permettraient des meilleurs maîtrises du procédés. A titre d'exemple, nous pouvons citer : Le diagnostic par l'étude du rayonnement émis par le plasma dans les torches à plasma [19], et l'étude de la distribution de la température et la perte d'énergie par rayonnement et par convection [20]. L'équation de base est déduite de la loi de Stéphan-Boltzmann :

$$
\varphi = \sigma(T^4(x, y, z, t) - T^4_{\text{f}})
$$
 (I. 7)

Où σ est la constante de Stéphan-Boltzmann

 $T_f$ : La température de fluide

T(x, y, z, t) : La température du matériau

La Convection : c'est le transfert entre un solide et un fluide, l'énergie étant transmise par déplacement du fluide ; ce mécanisme de transfert est régi par la loi de Newton [18]. La quantité de chaleur échangée par unité de temps dépend de plusieurs paramètres :

- La différence de température entre les parois et le fluide ;
- La **vitesse** de fluide
- La capacité thermique massique du fluide;
- La surface de l'échange ;
- L'état de surface de solide ;
- Les dimensions de la surface [18].

L'équation de base pour ce mode de transfert est :

$$
d\boldsymbol{\varphi} = h_c \left( T_s - T_f \right) \, dA \, dt \tag{I.8}
$$

Où le coefficient de convection *h<sup>c</sup>* dépend de plusieurs paramètres. L'échange de chaleur est d'autant plus actif quand :

- $h_c$  est plus grand ;
- La **vitesse** de l'écoulement du fluide est plus grande ;
- Sa chaleur spécifique est plus élevée ;
- La masse volumique d'un fluide est plus grande ;
- La viscosité cinématique est plus faible [**18**].

La convection se classifie par deux types :

 **La convection naturelle :** Le fluide est mis en mouvement sous le seul effet des différences de masses volumiques résultant des différences de température sur les frontières ;

**La convection forcée :** Le mouvement du fluide est induit par une cause indépendante des différences températures (pompe, ventilateur, …).

# *Chapitre II :*

*Modélisation Numérique des Vitesses des gaz de protection*

#### *Chapitre II :*

# *Modélisation Numérique des vitesses des gaz de protection*

Dans ce chapitre, après avoir défini le phénomène physique et la modélisation mathématique, nous allons montrer la modélisation numérique utilisée pour le calcul à trois dimensions des vitesses de gaz de protection sur une surface et leur convergence. Nous proposons une étude permettant le calcul du transfert de chaleur sous l'effet des gaz de protection. Nous utilisons les équations de conservation (de continuité, de quantité de mouvement et d'énergie). Nous appliquons la Méthode des Différences Finies (MDF) et la Méthode Itérative de Gauss Seidel.

# **II.1. Définition du phénomène physique**

Nous allons étudier l'écoulement du gaz de protection (la distribution des vitesses) lors du soudage au laser des alliages de Magnésium, et nous proposons une étude du transfert de chaleur par convection permettant de déterminer les échanges de chaleur se produisant entre le fluide et la plaque. La figure II.1 est une illustration du phénomène.

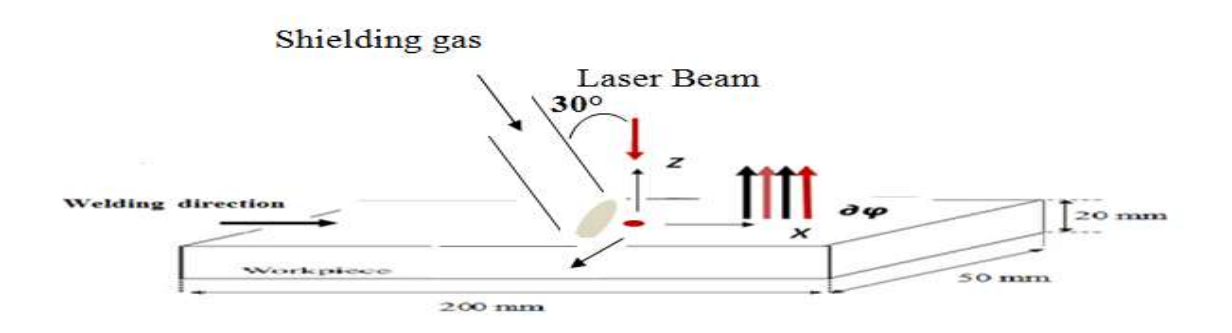

**Figure II.1** : Configuration du système de soudage et de coordonnés au laser

Dans ce travail on a considéré les hypothèses suivantes :

- $\checkmark$  Le tube de gaz est immobile sur la plaque ; il fait un angle constant avec la verticale ;
- $\checkmark$  La puissance et la vitesse de laser sont considérées nulles ;
- $\checkmark$  L'écoulement de gaz de protection dans le tube et à la surface métallique est laminaire avec un régime stationnaire à trois dimensions (x, y, z) ;
- $\checkmark$  La masse volumique du gaz est constante ;
- $\checkmark$  Nous négligeons les forces extérieures en particulier l'effet de la pesanteur ;
- $\checkmark$  Nous négligeons la perte d'énergie par conduction et par rayonnement ;

 $\checkmark$  L'étude de transfert d'énergie est basée sur le transfert par convection ; le mécanisme qui génère le mouvement du fluide peut être la convection naturelle ou la convection **forcée**.

### **II.2. Modélisation mathématique**

## **II.2.1. Modélisation des équations**

Pour trouver la distribution des vitesses du gaz de protection sur la plaque métallique nous allons utiliser l'équation de quantité de mouvement et l'équation de continuité à trois dimensions. Nous allons utiliser, aussi, les cordonnées cartésiennes.

## **II.2.1.1. Equation de mouvement ou équation de Navier-Stockes**

Les équations de conservation de quantité de mouvement ou équation de Navier-Stockes prennent la forme suivante [16] :

La composante U de la vitesse dans la direction X :

$$
\rho \frac{\partial u}{\partial t} = \rho F_x \frac{\partial p}{\partial x} + \mu \nabla^2 u + \frac{\mu}{3} \frac{\partial (\nabla \cdot \overrightarrow{v})}{\partial x}
$$
 (II.1)

La composantes W de la vitesse dans la direction Z :

$$
\rho \frac{\partial u}{\partial t} = \rho F_z \frac{\partial p}{\partial z} + \mu \nabla^2 u + \frac{\mu}{3} \frac{\partial (\nabla \cdot \vec{v})}{\partial z}
$$
 (II.2)

**F :** force,

**P :** pression,

```
\mu: Viscosité dynamique,
```
 $\rho$ : la masse volumique mesurée,

 $\overrightarrow{\mathbf{v}}$ : vitesse fluide.

**t :** temps,

∇ **:** opérateur gradient,

∇²**:** opérateur Laplacien, il s'écrit en cordonnées cartésiennes comme suite :

$$
\nabla^2 = \frac{\partial^2}{\partial x^2} + \frac{\partial^2}{\partial y^2} + \frac{\partial^2}{\partial z^2}
$$

#### **II.2.1.2. Equation de continuité**

L'équation de continuité d'un fluide incompressible prend la forme suivante :

$$
\frac{\partial}{\partial t}(\rho) + div(\rho \vec{v}) = 0 \tag{II. 3}
$$

#### **II. 2. 1. 3. Equation d'énergie**

Pour trouver la distribution de la température, dans le matériau et dans le gaz, il est nécessaire de résoudre de l'équation d'énergie à trois dimensions :

$$
oCp\left(\frac{\partial \tau(x,y)}{\partial t}\right) = Ks \ \nabla^2 T(x,y) + Q(x,y,z) \tag{II.4}
$$

 $\rho$  : densité (kg/m<sup>3</sup>)

**C<sup>p</sup> :** chaleur spécifique (K j/Kg. K)

 $\mathbf{K}_s$ : conductivité thermique (W/m. k)

 $Q = Q_0F(x y z)$ : terme source

Comme notre étude se limite à l'étude du gaz de protection, nous n'allons pas résoudre l'équation II.4. Nous allons considérer le matériau porté à une température  $T_s$  de la surface. Nous calculons l'échange d'énergie du au transfert par convection forcée entre le gaz de protection et la surface du matériau.

# **II. 3. Modélisation numérique**

#### **II. 3. 1. Identification des zones**

Pour simplifier notre étude, nous proposons une répartition de l'espace en cinq zones (0, 1, 2, 3, 4) pour calculer la distribution de vitesse du gaz. La figure II.2 illustre cette répartition en zones. Plusieurs étapes mathématiques sont notées :

- Détermination des équations des droites limites pour déduire les zones ;
- Les zones sont définies par des nœuds ;
- Dans la zone 1, à l'intérieur du tube de gaz, la vitesse a une forme parabolique ;
- La conservation du flux et la continuité dans la zone 4 sont vérifiées à partir l'équation suivante :

$$
\emptyset = \int (\rho.Vx).ds = \int \rho.Vx.Ly.dz \qquad (II.5)
$$

 Les deux zones 2 et 3 sont déterminées par l'équation de l'asymptote (forme hyperbolique à axes non orthogonaux). Ces courbes hyperboliques ont l'équation II.8 dont les centres sont les points  $C(X_c, Y_c, Z_c)$ .

$$
\left(Z - Zc\right) - \frac{A}{\left(z - zc\right)} = -\frac{1}{tg(\theta)}\left(X - Xc\right) \tag{II.6}
$$

 $\triangleright$  L'axe X est le long de pièce métallique (indice i).

- $\triangleright$  L'axe Z est le long du tube (la verticale à l'alliage) (indice k).
- L'axe des Y se prolonge à la largeur de l'alliage métallique (indice j).

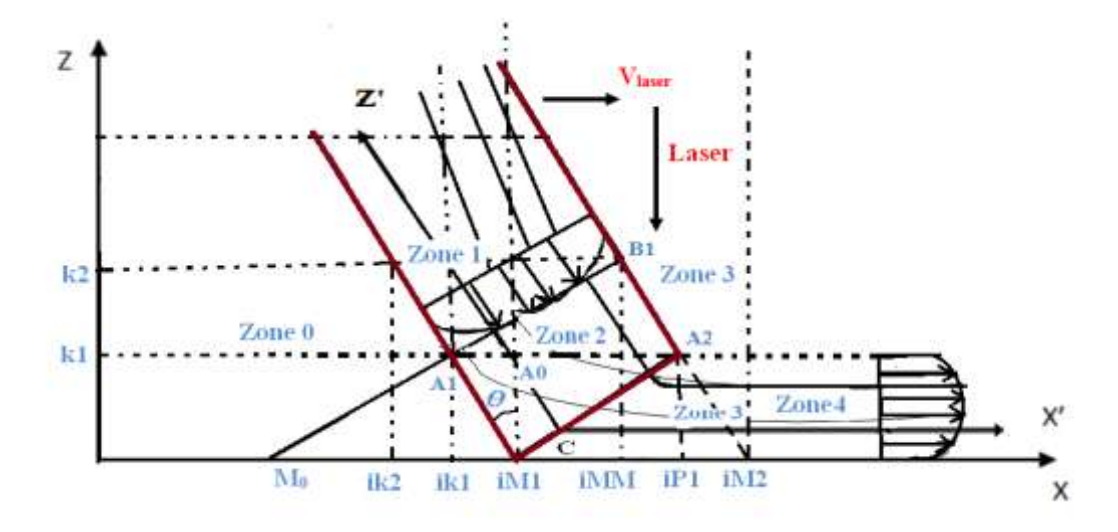

**Figure II.2** : Réparatition des cinq zones pour le gaz de protection [3].

#### **II.3.2. Calcul des vitesses**

#### **II.3.2. 1 Méthode des Différences Finies (MDF)**

La Méthode des Différences Finies consiste à approximer les dérivées partielles d'équation différentielle au moyen de développement de Taylor. Ceci se déduit directement de la définition de la dérivée. Au schéma des différences finies [21,22] :

$$
f(x \pm hx, y, z) = f(x, y, z) \pm hxf'(x, y, z) + \frac{(hx)^2}{2!} f''(x, y, z) \pm \dots
$$
  

$$
f(x, y \pm hy, z) = f(x, y, z) \pm hyf'(x, y, z) + \frac{(hy)^2}{2!} f''(x, y, z) \pm \dots
$$
  

$$
f(x, y, z \pm hz) = f(x, y, z) \pm hzf'(x, y, z) + \frac{(hx)^2}{2!} f''(x, y, z) \pm \dots
$$

#### **II.3.2.2. Application de la Méthode de Différences Finies (MDF)**

Par l'application des dérivées partielles dans les équations de quantité de mouvement et de continuité, nous obtenons les équations de forme A.X =B :

Pour la composante U de la vitesse dans la direction X :  $\frac{\partial v}{\partial t} = 0$  F<sub>x</sub>=0 (II.7)

$$
\begin{aligned}&-\left[\frac{p(i+1,j,k)-p(i-1,j,k)}{2hx}\right]+\mu\left[\left[\frac{U(i-1,j,k)-2U(i,j,k)+U(i+1,j,k)}{hx^2}\right]+\left[\frac{U(i,j-1,k)-2U(i,j,k)+U(i,j+1,k)}{hy^2}\right]+\\&\left[\frac{U(i,j,k-1)-2U(i,j,k)+U(i,j,k+1)}{hx^2}\right]\right]+\frac{\mu}{3}\left[\left[\frac{U(i-1,j,k)-2U(i,j,k)+U(i+1,j,k)}{hx^2}\right]+\frac{\partial}{\partial x}\left[\frac{V(i,j+1,k)-V(i,j-1,k)}{2hy}\right]+\\&\frac{\partial}{\partial x}\left[\frac{W(i,j,k+1)-W(i,j,k-1)}{2hx}\right]\right]=0\end{aligned}
$$

Pour chaque couple d'indices i, j, et pour une variable k, nous avons :

$$
\alpha_1 U(i, j, k-1) + \alpha_2 U(i, j, k) + \alpha_3 U(i, j, k+1) = B_k
$$
 (II.8)

Où  $\alpha_1 = \alpha_3$ 

• Pour la composante W de la vitesse dans la direction  $Z : \frac{\partial W}{\partial t} = 0$   $F_z = 0$  (II.9)

$$
\begin{aligned}&-\left[\frac{p(i,j,k+1)-p(i,j,k-1)}{2hz}\right]\mu\left[\left[\frac{W(i-1,j,k)-2W(i,j,k)+W(i+1,j,k)}{hx^2}\right]+\left[\frac{W(i,j-1,k)-2W(i,j,k)+W(i,j+1,k)}{hy^2}\right]+\left[\frac{W(i,j,k-1)-2W(i,j,k)+W(i,j,k+1)}{hx^2}\right]\right]+\frac{\mu}{3}\left[\frac{\partial}{\partial z}\left[\frac{U(i+1,j,k)-U(i-1,j,k)}{2hx}\right]+\frac{\partial}{\partial z}\left[\frac{V(i,j+1,k)-V(i,j-1,k)}{2hy}\right]+\frac{W(i,j,k-1)-2W(i,j,k)+W(i,j,k+1)}{hx^2}\right]\\&1=0\end{aligned}
$$

$$
\alpha_3 W(i, j, k-1) + \alpha_4 W(i, j, k) + \alpha_5 W(i, j, k+1) = B_k
$$
 (II.10)

où  $\alpha = \alpha_5$ 

La composante V de la vitesse dans la direction Y est obtenu par l'équation de continuité. Nous pouvons proposer la forme suivante :

$$
V(i, j, k) = V(i, j-1, k) - \alpha_{10} U(i, j, k) + \alpha_{10} U(i-1, j, k) - \alpha_{11} W(i, j, k) + \alpha_{11} W(i, j, k-1)
$$
 (II.11)

 $\alpha_{10}$ : hy/hx

 $\alpha_{11}$ : hy /hz

#### **II.3.2.3. Conditions aux limites**

Les conditions aux limites proposées sont :

- Au niveau de la surface : k=1 ; U (i, j, k) =0 ; V (i, j, k) =0 ; W (i, j, k) =0 ;
- Au niveau du plan de symétrie V  $(i, j=1, k) = 0$ ;
- Pour i=1 et i max, j=1 et jmax, k=1, kmax1 : dérivées nulles ;
- La vitesse du gaz au niveau du tube est prise de profil parabolique avec un flux constant  $\phi_0$ ; cette zone à été identifiée comme zone 1;
- Pour la zone 0, on suppose U  $(i, j, k) = 0$ ; V  $(i, j, k) = 0$ ; W  $(i, j, k) = 0$ ;
- Pour les zones 2 et 3 :
	- Calcul les équations des droites limites des différentes zones ;
	- Les lignes de champs de vitesse initiales ont été prises de profil hyperbolique (Equation II.8) ;
	- A partir du profil hyperbolique, on obtient les directions de l'écoulement gazeux ;
	- La continuité de vitesse entre la zone 1 et 2 doivent être vérifiée.

#### **II. 3. 2. 4. Forme matricielle des équations différentielles**

L'ensemble des équations (II.8et II.10) pour le calcul de U (i, j, k) et W (i, j, k) peut être récrit sous forme matricielle  $A.X = B$ , où la matrice A est tridiagonale.

- $\checkmark$  A (k, k-1) =  $\alpha$ 1; A(k, k) = $\alpha$ 2; A(k, k+1) =  $\alpha$ 3
- $\mathcal{A}(k, k-1) = \alpha 3$ ; A(k, k) =  $\alpha 4$ ; A(k, k+1) =  $\alpha 5$

Pour zone 1 et 4, nous avons les formes suivantes pour  $j = 1$ ,  $j = 2$  à j max-1,  $j = j$  max :

- $\checkmark$  k=1; A<sub>1,1</sub>=1, A<sub>1,2</sub> = 0; B<sub>1</sub>=0;
- $\checkmark$  k= k1 ; A <sub>k, k-1</sub> = 0 ; A <sub>k, k</sub> = 1 ; A <sub>k, k+1</sub> = 0 ; B <sub>k</sub> = U (i, j, k) ou W (i, j, k) ;
- $\checkmark$  k> k1; A k k-1= 0; A k k= 1; A k k+1=0; B k = U (i, j, k) ou W (i, j, k).

Pour les zones 2 et 3, nous avons les formes suivantes pour  $i=1$ ,  $i=2$  à i1,  $i=i+1$  à j max-1,  $i=imax$ :

- $\checkmark$  k=1; A<sub>1,1</sub> =1; A<sub>1,2</sub> =0; B<sub>1</sub> =0
- $\checkmark$  k>k1; A <sub>k, k-1</sub>, A <sub>k, k</sub>, A <sub>k, k+1</sub> et B<sub>k</sub>.

On est amené à la résolution du système d'équation matricielles (A.X=B) pour la résolution des vitesses U i, j, k et  $W_{i,j,k}$  pour k=1 à K2 ; des boucles externes pour le calcul se font sur j puis i . Nous appliquons la méthode itérative de Gauss-Seidel [23].

#### **II.3.3. Calcul des lignes de champs des vitesses :**

Nous proposons le calcul des lignes de champs de vitesses dans le plan (XZ) pour déterminer les valeurs moyennes des vitesses et la direction de l'écoulement du gaz.

Nous proposons la méthode de résolution suivante :

- Soit le point  $A_0(X_0, Y_0, Z_0)$  est à l'intérieur de pipe (où ii=1);
- $\Delta t = \frac{\Delta x}{nVmov}$ , c'est le pas de temps pour le calcul de l'écoulement (où  $\Delta l = \Delta x/n$ );
- Nous avons  $A_{ii}A_{ii+1}=V_{ii}$ .  $\Delta t$ ;
- Le module de vitesses V de l'écoulement est  $V_{ii}$   $V_{ii} = V(U^2 + W^2)$
- La recherche de  $Z_0$  pour les points  $A_{ii}$  dans l'intervalle de [Z <sub>k</sub>, Z <sub>k+1</sub>];
- Ees distances r pour l'axe X et Z sont définies (figure II.3) comme :  $r_i$ ,  $r_{i+1}$ ,  $r_k$ ,  $r_{k+1}$ ;
- Le calcul se base sur un poids statistique des points au voisinage ; après plusieurs étapes nous obtenons la fonction suivante :

$$
F = P_i \cdot F'_{i+1} + P_{i+1} \cdot F'_{i+1} + P_{k} \cdot F'_{k} + P_{k+1} \cdot F'_{k+1}
$$
 (II.12)

La figure II.2 montre la détermination du maillage pour le calcul des lignes de champs des vitesses.

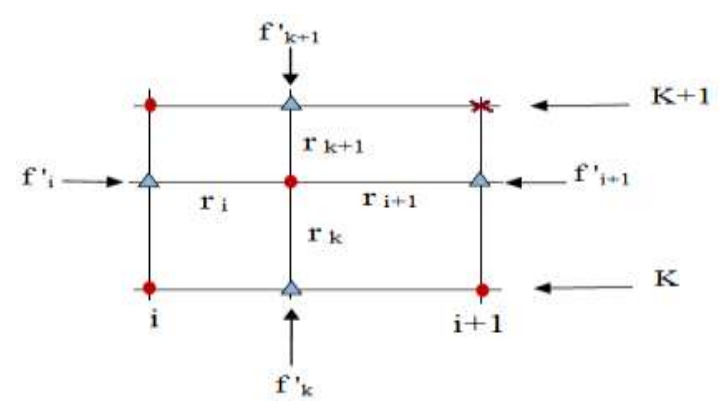

**Figure II.3 :** Maillage des lignes de champs des vitesses**.**

#### **II.4. Calcul d'échange de chaleur par convection**

D'après l'équation I.8 du chapitre I, l'équation de base pour le mode de transfert par convection libre entre une surface et un gaz est :

$$
d\varphi = hc(Ts - Tf). dA. dt \tag{II.12}
$$

Où *hc* est le coefficient de convection, *dA* est l'aire de contact entre les deux milieux, *Tsurf* est la température à la surface du matériau et *Tgaz* est la température du gaz.

Pour un gaz de protection et pour le mode de convection forcée, le gaz possède un volume effectif supplémentaire lors de l'échange d'énergie. Nous utilisons l'aire effective :

$$
dA_{\text{eff}} = L_{y,soud} \cdot (L_{x,soud} + U_{\text{lim,gaz}})
$$

où *Lx,soud* et *Ly,soud* sont les longueurs réelles suivant x et y respectivement affectées par le transfert par convection et *Ulim,gaz* est la vitesse de la couche limite du gaz de protection.

Une valeur moyenne de la vitesse limite pour  $z_{lim} = L_{v,soud}/2$  est :

$$
U_{\text{lim,gaz}} = U(z=z_{\text{lim}}) = 4 U_{\text{max}} . (1 - z/z_{\text{max}}) . (z/z_{\text{max}})
$$
 (II.13)

La quantité d'énergie perdue par convection par unité de temps est :

$$
d\phi/dt = hc.(T_{surf} - T_{gaz}) \cdot L_{y,soud} \cdot (L_{x,soud} + V_{lim,gaz})
$$
 (II.14)

Nous pouvons définir une densité d'énergie perdue par convection par unité de temps et par unité de surface :

$$
Q_{conv} = -hc.(T_{surf} - T_{gaz}) \cdot (1. + V_{lim,gaz}/L_{x,soud})
$$

#### **II.5. Organigramme pour le calcul**

La figure II. 4 présente l'organigramme pour le calcul numérique des vitesses les lignes de champs et le transfert de chaleur par convection. Nous utilisons le langage de programmation Fortran 77 avec l'application de la méthode itérative de Gauss-Seidel.

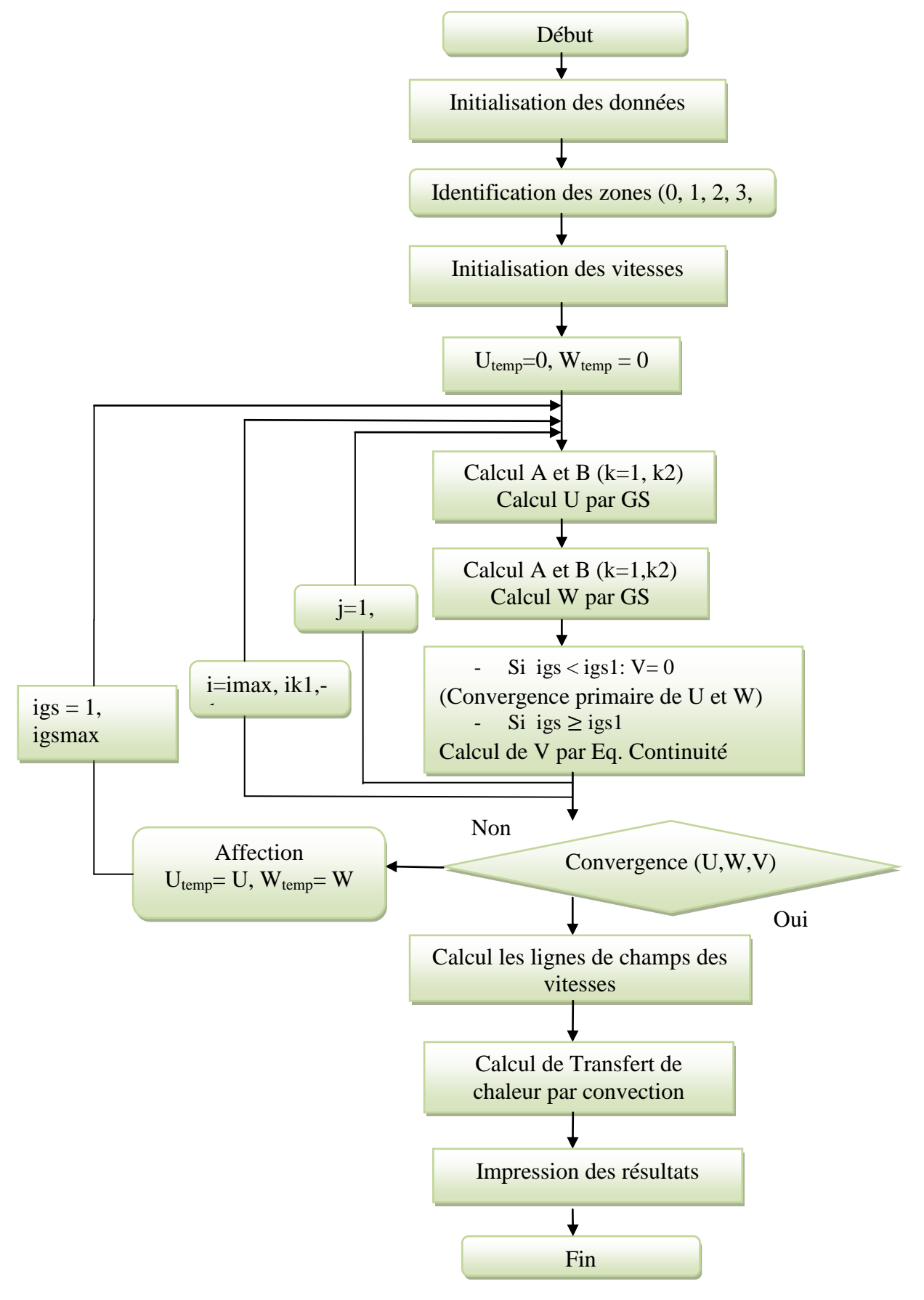

**Figure II.4** : Organigramme du calcul

# *Chapitre III*

L

*Résultats et discussion*

# *Chapitre III : Résultats et Discussion*

Dans ce chapitre, nous présenterons les principaux résultats du modèle numérique pour l'étude de la distribution de gaz de protection sur une plaque métallique soudées par faisceau laser. Nous présenterons aussi les différents résultats obtenus durant notre travail pour l'étude de transfert de chaleur par convection à la surface de pièce d'alliage de Magnésium.

#### **III.1. Conditions de l'opération**

Le gaz de protection utilisé pour l'étude est l'He ou l'Ar. Pour les dimensions et le gaz, nous avons utilisé les données de l'article A. Shirvan et al. (2012) [4] :

- L'angle de l'inclinaison de pipe est 30°;
- La température du gaz est 300k.

Le tableau suivant présente les grandeurs physiques utilisées dans les calculs :

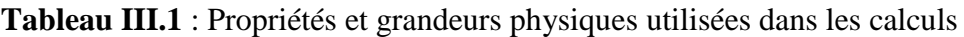

| <b>Grandeurs physiques (Unité)</b>  | <b>Valeur</b>  |
|-------------------------------------|----------------|
| Température de la phase gazeuse (K) | 300            |
| Longueur du tube(m)                 | 0.07           |
| Longueur de la fente de tube(m)     | 0.02           |
| Largeur de la fente de tube (m)     | 0.010          |
| Longueur de la plaque (m)           | 0.2            |
| Largeur de la plaque (m)            | 0.1            |
| L'épaisseur de la plaque (m)        | 0.0070         |
| Débit du flux de gaz $(m^3/s)$      | $0.75.10^{-3}$ |
| Angle de courbure du pipe           | $30^\circ$     |

**Tableau III. 2** : Propriétés physiques de la plaque de Magnésium [5].

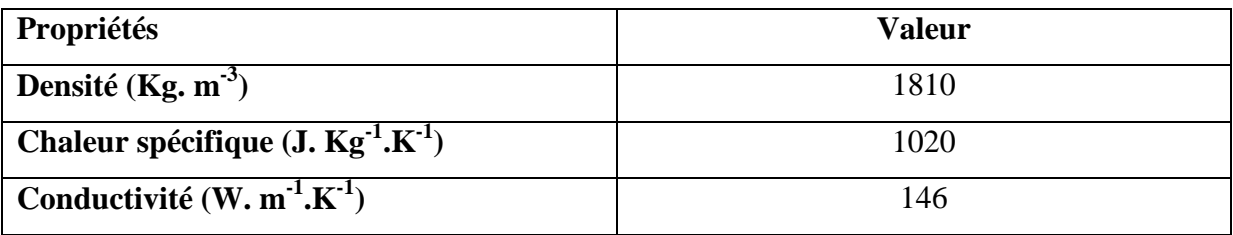

| <b>Symbole</b> | Valeur numérique | <b>Identification</b>                    |
|----------------|------------------|------------------------------------------|
| ik1            | 72               | Un point au niveau de $zp_4$ sur l'axe x |
| iM1            | 80               | L'abscisse de début de pipe sur l'axe x  |
| iMM            | 86               | Au niveau de pipe                        |
| iP1            | 89               | La projection de $zp_3$ sur l'axe x      |
| $iM2+1$        | 93               | Le début de la zone 4                    |
| $j=1$          | $\mathbf{1}$     | Le plan de symétrie                      |
| $j=j1$         | 11               | Le bord de pipe                          |
| $K=1$          | $\mathbf{1}$     | Le niveau de plaque                      |
| $K = k1$       | 11               | La limite de la zone 4                   |
| $K=k2$         | 21               | La fin de la zone 1                      |

**Tableau III. 3 :** Les valeurs numériques des calculs

## **III.2. Initialisation des vitesses**

#### **III.2.1. Détermination des nœuds**

L'identification des zones est basée sur la détermination des nœuds. Ces derniers sont reliés avec les droits limites et les intervalles z(k) et x(i) et y(j)

Soit les équations des droites limites pour zp1, zp2, zp3 et zp4

 $Zp1 = pt1. (x(i) - xM1)$  (Où pt<sub>1</sub> = -tan ( $\pi/2-θ$ )) (III.1)

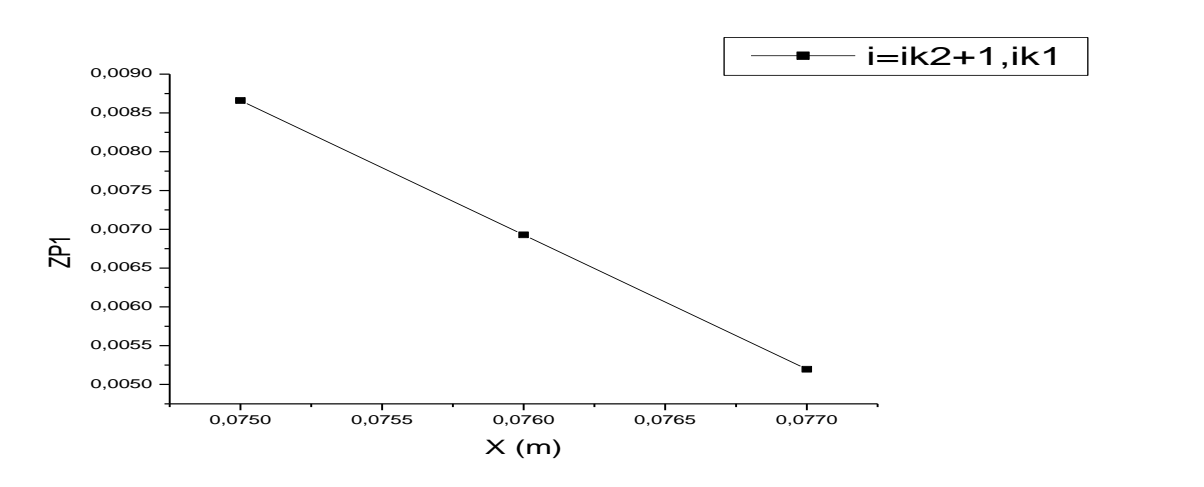

**Figure III. 1:** La droite limite zp1 en fonction x(i) pour i=ik2+1, ik1  $Zp4 = pt4.(x(i) - xM0)$  (où pt<sub>4</sub>=pt<sub>3</sub>) (III.2)

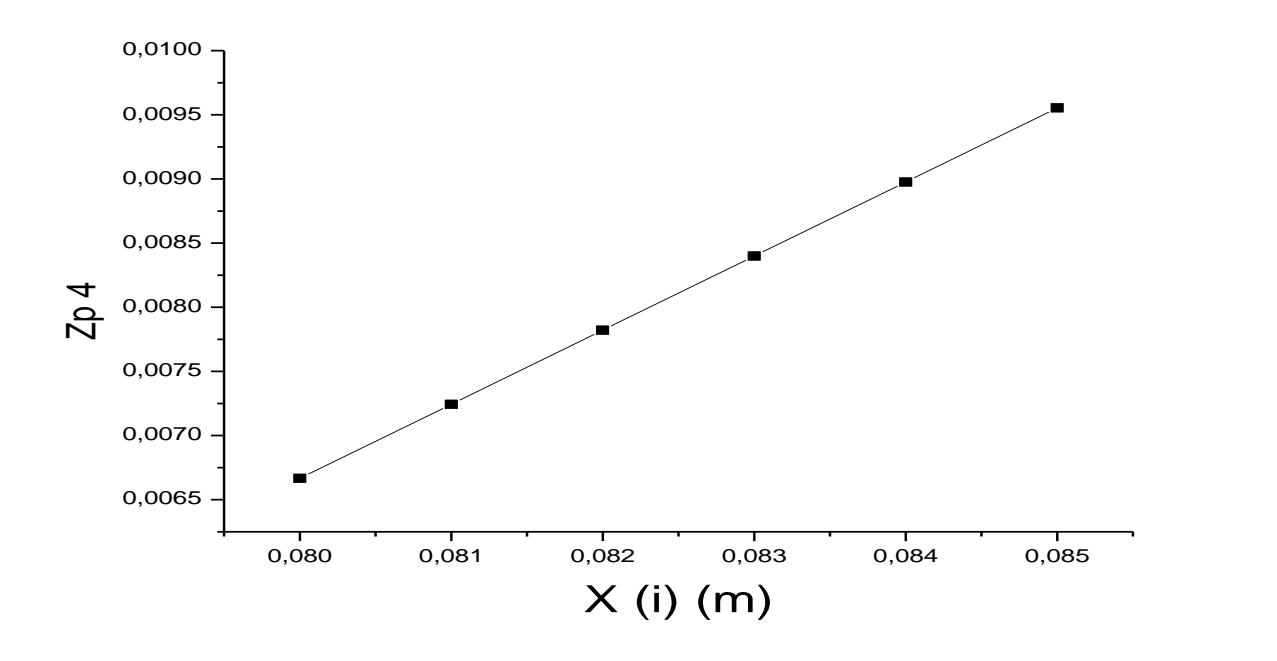

**Figure III.2 :** La droite limite de zp<sup>4</sup>

#### **III.2.2. Initialisation pour les zones 1 et 4**

#### **La zone 4**

La figure III.3 présente le profil parabolique pour la vitesse U dans la zone 4, loin de tube. Les composantes V et W sont nulles.

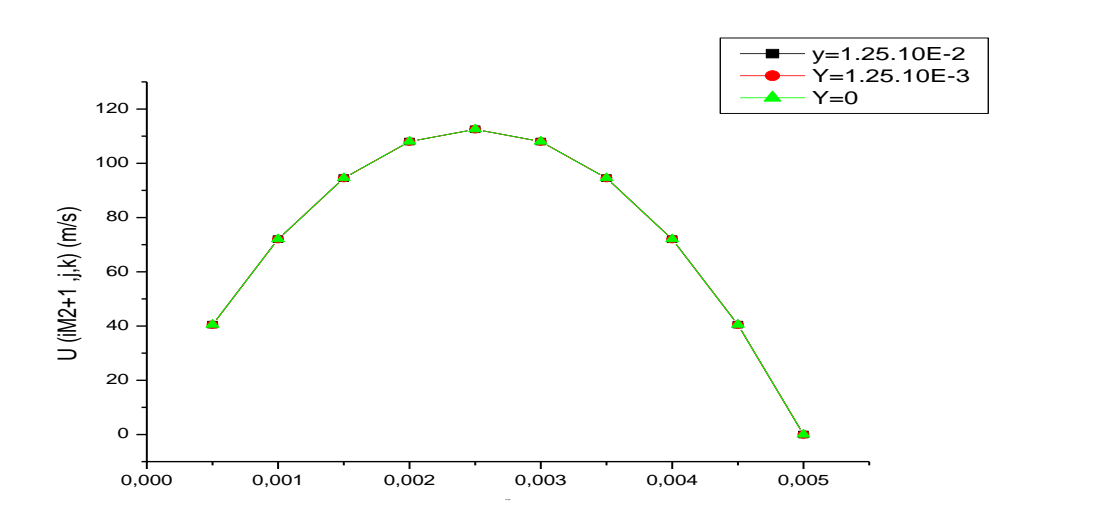

#### **Figure III. 3** : Vitesse U en fonction des positions Z pour  $i = iM2+1$ ,  $j = 1, 2$  et 11 **La zone 1**

Les figures suivantes III.4 et III.5, présentent le profil parabolique pour les composantes de vitesses U et W dans la zone 1 à l'intérieur du pipe.

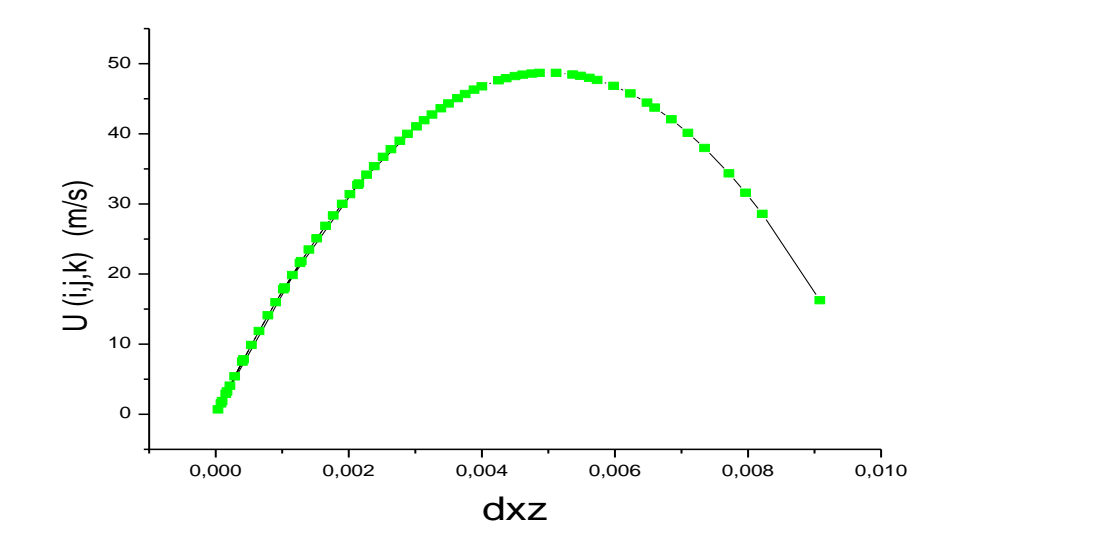

**Figure III.4 :** Vitesse U en fonction de la distance au mur de tube dxz

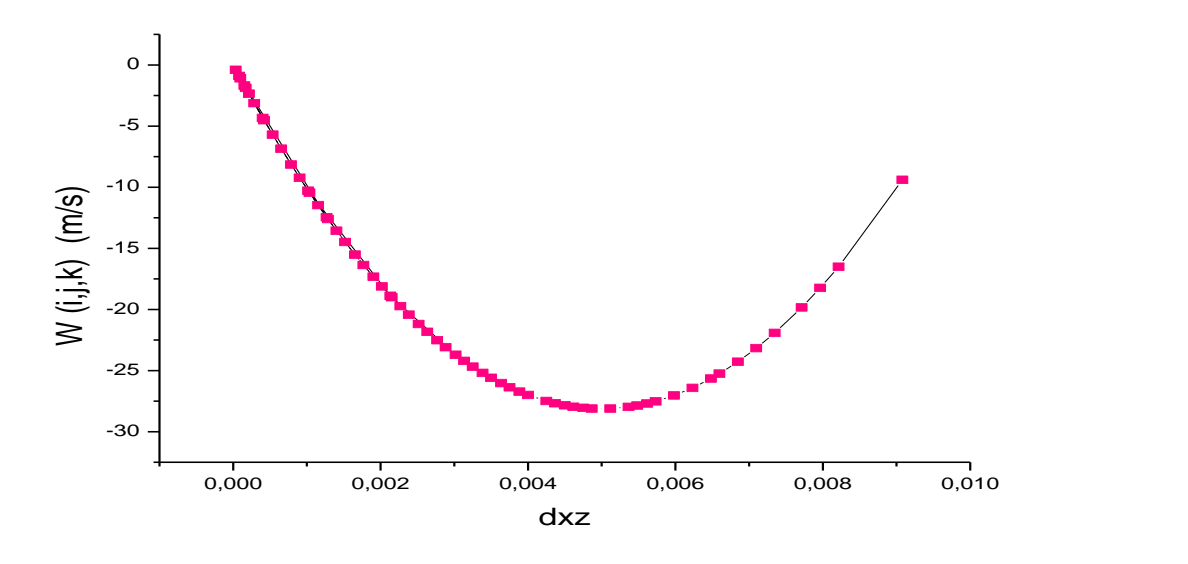

**Figure III. 5** : Vitesse W en fonction de la distance au mur de tube

#### **III.2.3. Initialisation pour les zones 2 et 3**

L'initialisation des vitesses dans les zones 2 et 3 consiste à la détermination de :

 $\bullet$  Les courbes des droites limites pour kc = 1, k1

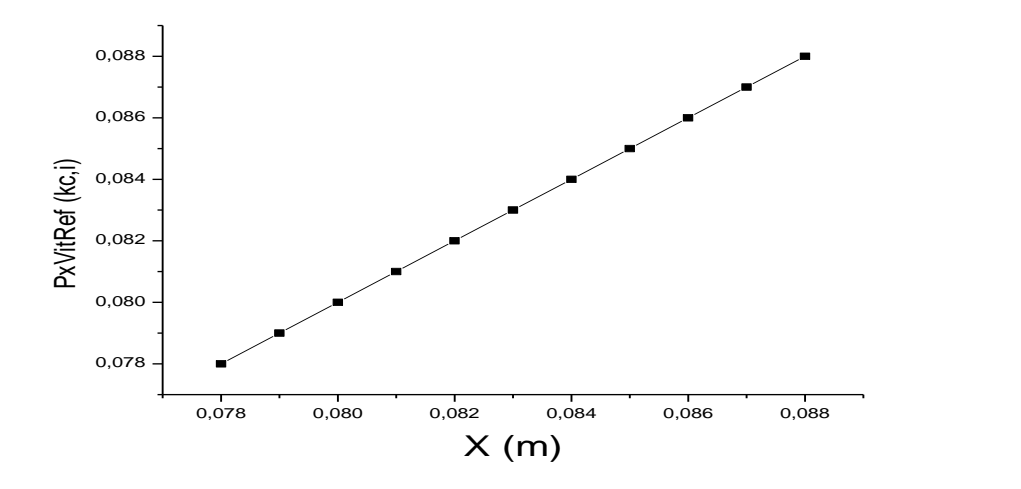

**Figure III.6** : La courbe de point de la vitesse dans la direction x en fonction x(i) pour i=ik1, ip1 et kc=k1

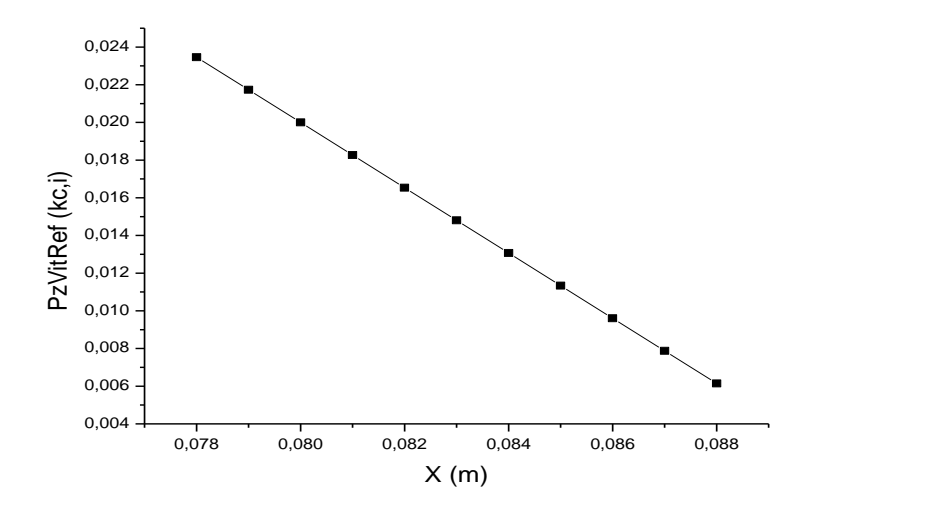

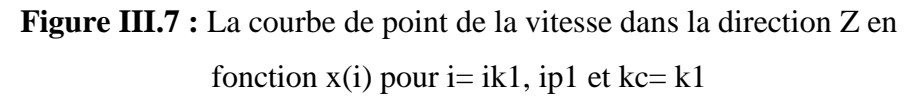

• La courbe asymptotique limite pour les vitesses  $U_c$  ( $k_c$ )

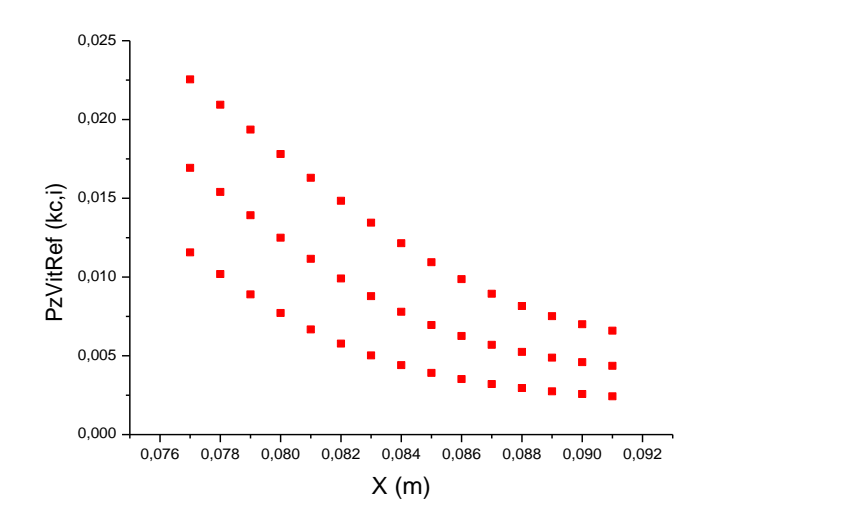

**Figure III. 8 :** La courbe de l'asymptotique  $U_C$  (kc) pour kc= 3 ou 6, 9

- Correction linéaire des vitesses  $U_c(k_c)$  sur les courbes asymptotiques limites
- Correction des vitesses pour la continuité entre les zones 1 et 4 (où les vitesses sont paraboliques)

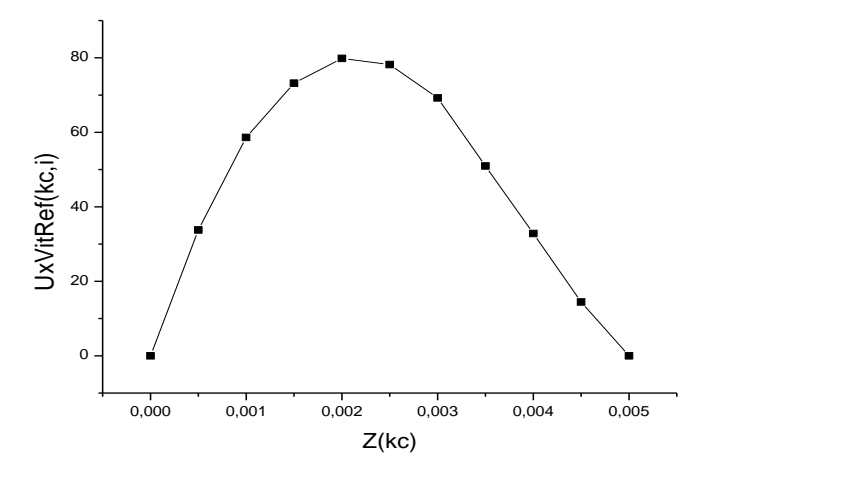

**Figure III.9 :** Vitesse de référence U <sub>réf</sub> pour z (kc) suivant la direction X

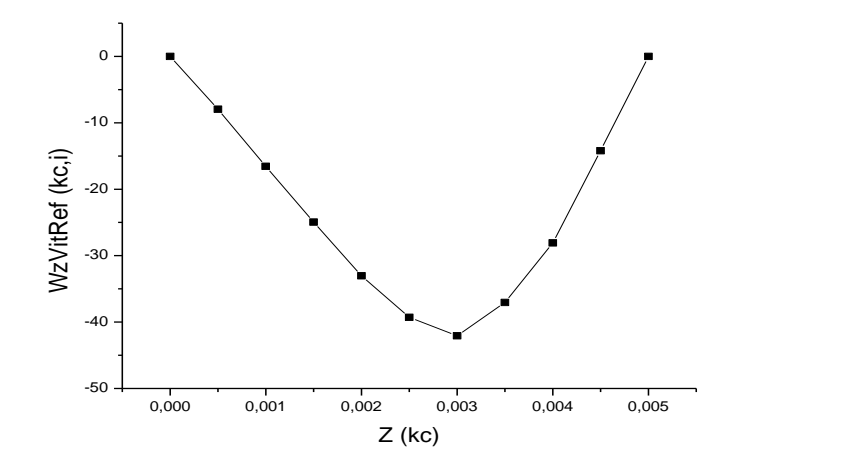

**Figure III. 10 :** Vitesse de référence W <sub>réf</sub> pour Z(kc) suivant la direction Z Les composantes de vitesses U et W dans la zone  $3$  pour  $k > k1$  sont nulles.

Correction des vitesses pour la linéarité entre les zones 3 et 4 pour i=ip1-1, iM2+1(où les vitesses U et W sont constantes pour j quelconque)

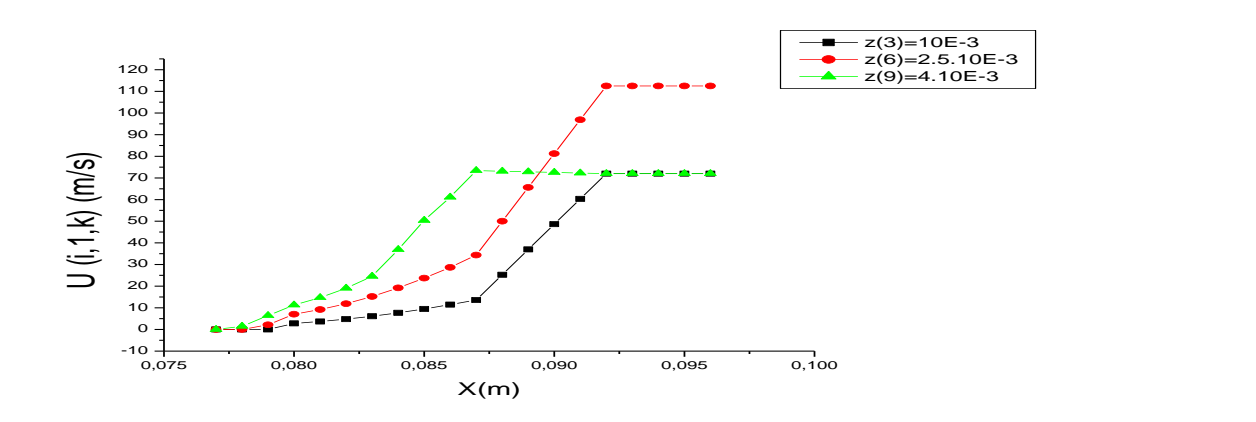

**Figure III.11 :** La Vitesse U en fonction de X(i) pour i=ik1, iM2+5 et pour k =3,6 et 9

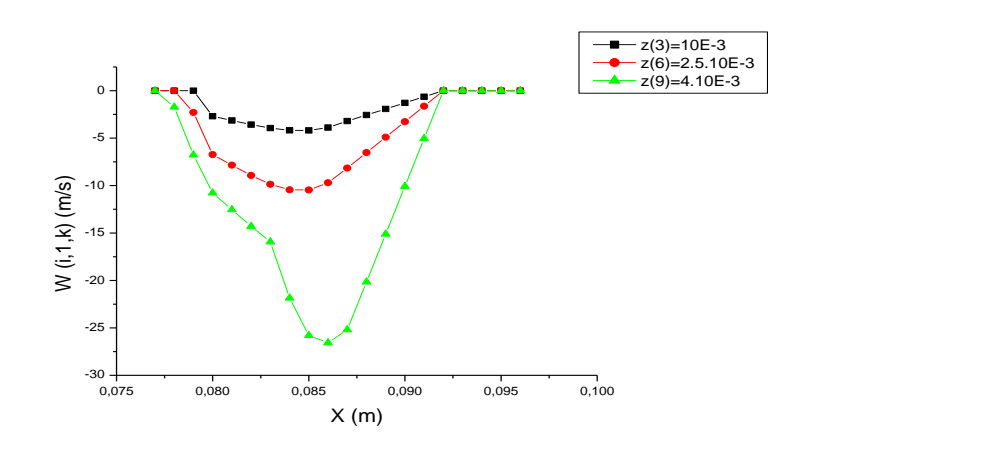

**Figure III.12** : Vitesse W en fonction de  $X(i)$  pour i=ik1, iM2+5 et pour k=3,6, et 9 **III. 3. Calcul des composantes de vitesses U et W et leur convergence**

Le calcul des vitesses de U et W avec la Méthode des Différences Finies (MDF) et la méthode de Gauss-Seidel au niveau de pipe pour la zone 2 et 3 et loin de tube pour la zone 4, avec la vérification de la conservation de flux. Nous appliquons la convergence des vitesses pour finaliser les résultats calculées.

#### **III. 3. 1. Calcul des vitesses pour la zone 4**

Les composantes des vitesses U et W sont calculées, leur convergence est étudiée pour des différentes valeurs d'IGS. Les profils obtenus sont paraboliques comme le montre les figures III.13 et III.14 pour la composante U. A noter que j=1, 2, 3 correspondent au centre du tube (pipe), j=11 correspond à la limite du pipe suivant l'axe y.

Pour le nombre d'IGS =100 les vitesses en fonction  $Z(k)$  sont :

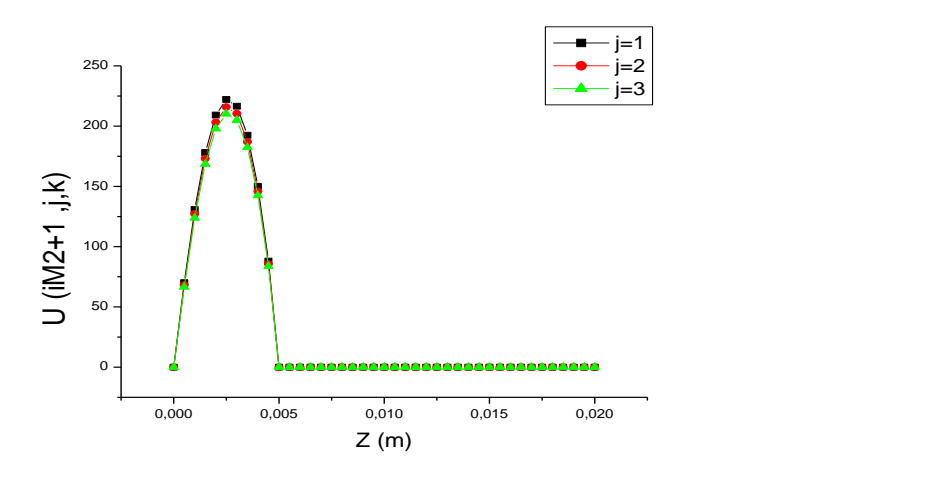

**Figure III.13** : Profil de la vitesse U pour i=  $iM2+1$  et j =1, 2, 3et IGS =100

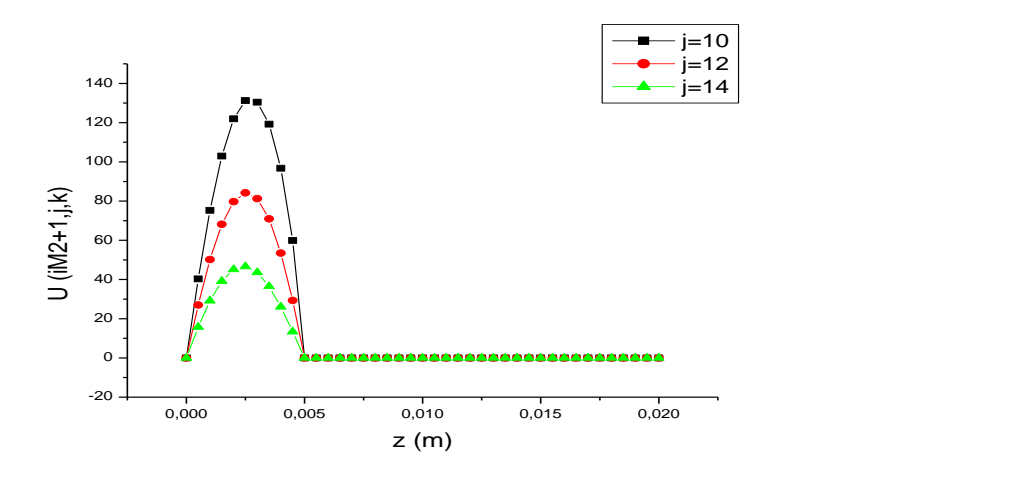

**Figure III.14** : profil de vitesses U pour  $i=iM2+1$ ,  $j = 10,12$ , 14 et IGS=100 Les figures III.15 et III.16 présentent les profils de la composante W de la vitesse, dans la zone 4, pour les mêmes données des figures III.13 et III.14 relatifs à la composante U.

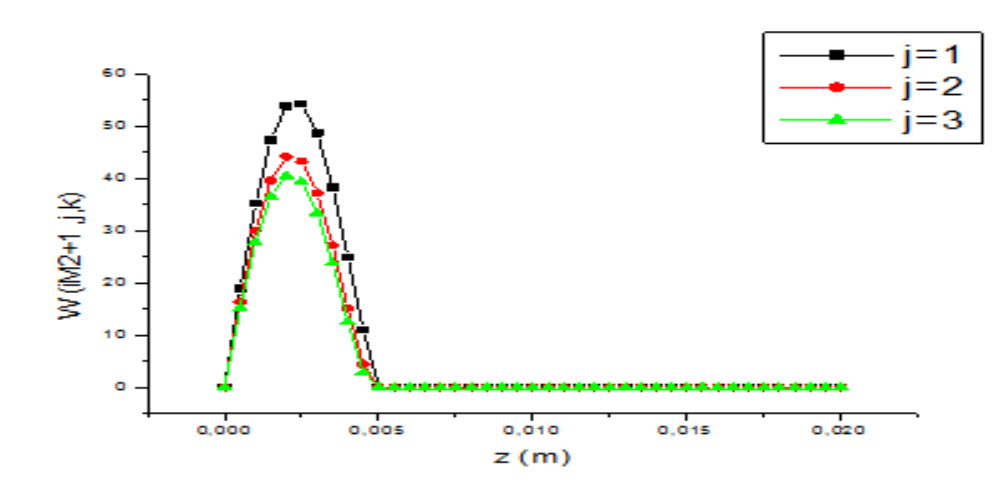

**Figure III.15** : Profil de vitesse W pour i=iM2+1 et j= 1, 2, 3 pour IGS=  $100$ 

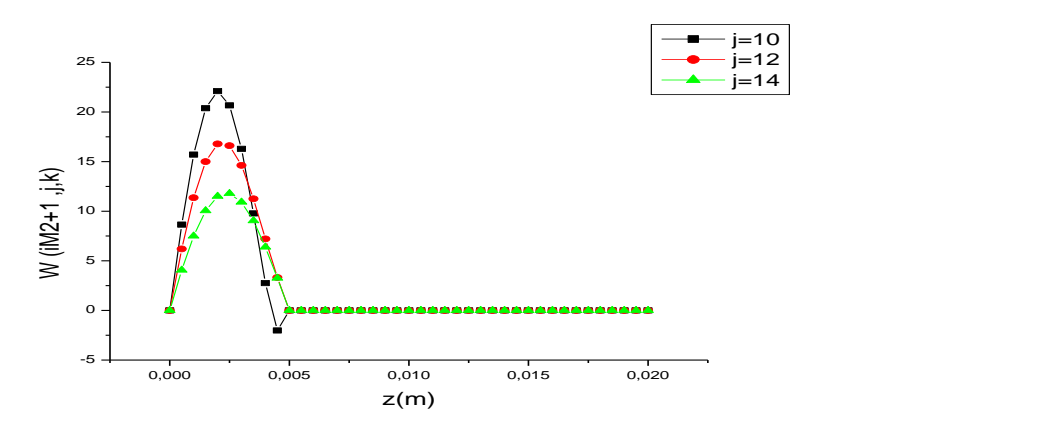

**Figure III.16** : Profil de vitesse W pour  $i=iM2+1$ ,  $j=10,12$ , 14 pour IGS=100 Les figures de III.17 à III.25 montrent les profils des composantes U et W des vitesses suivant le nombre d'itération IGS pour montrer la convergence des solutions, et suivant des variations  $x(i)$ , ou  $y(j)$  ou  $z(k)$  dans la zone 4.

La convergence des résultats est assurée après plusieurs itérations de Gauss-Seidel de (1000, 2000, 5000) ; donc nous trouvons les résultats stables pour IGS =1000.

- Les composantes des vitesses U et W pour i=iM2+1 et pour les différents valeurs de j sont obtenus après le converge. Les vitesses ont des formes paraboliques et continues.

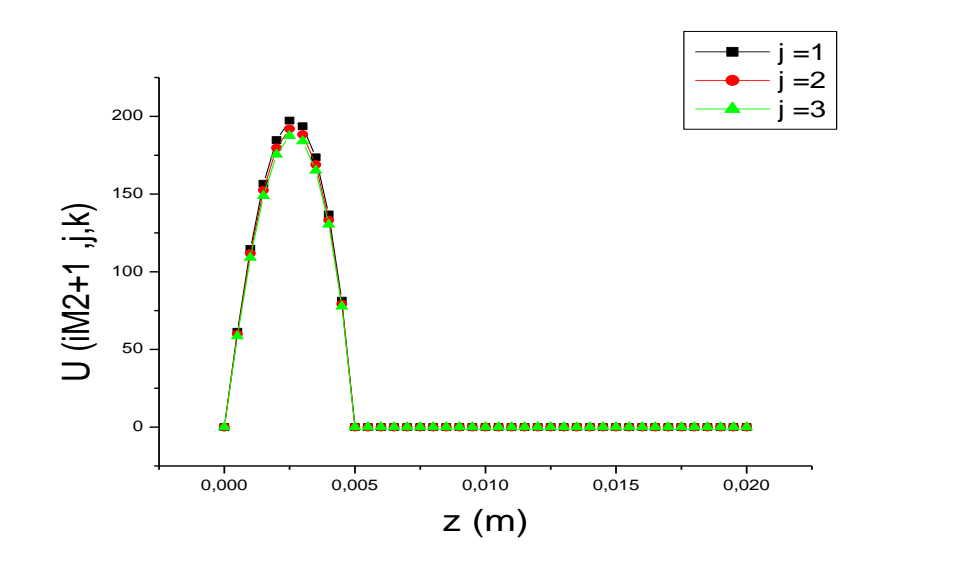

**Figure III. 17 :** Profil de vitesse U pour i=iM2+1, et j= 1, 2, 3

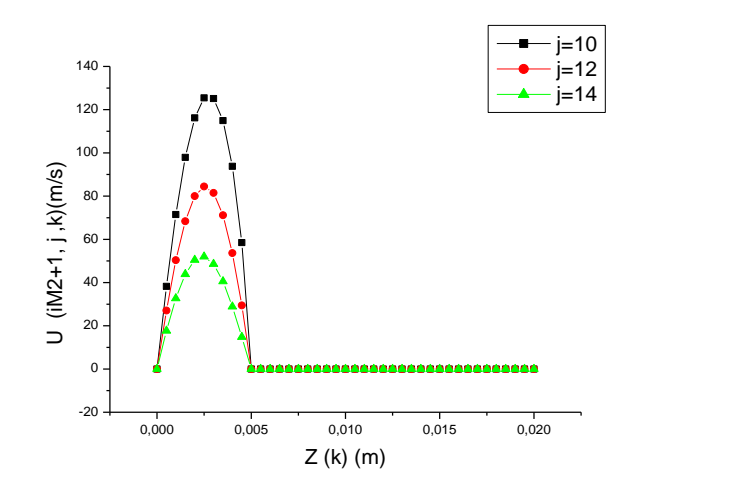

**Figure III. 18 :** Profil de vitesse U pour i= iM2+1, et j=10, 11,12

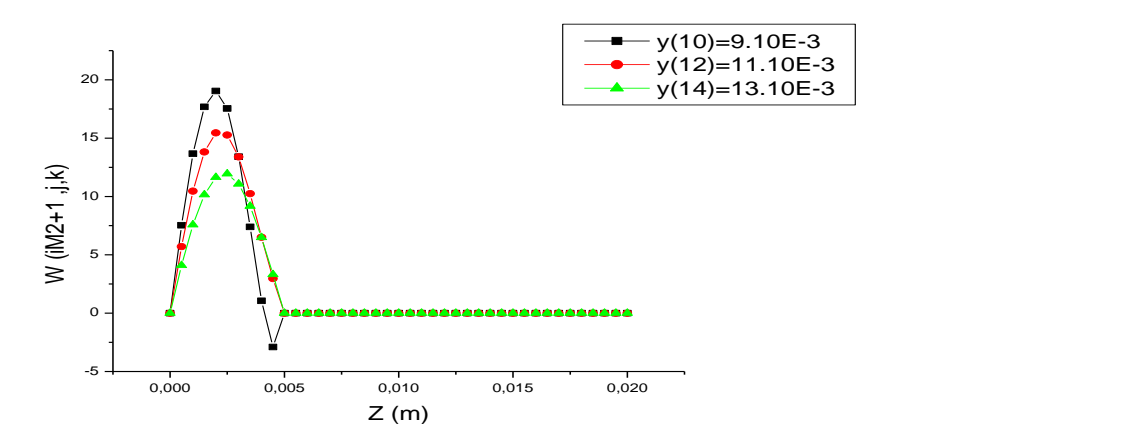

**Figure III. 19 :** Profil de vitesse W pour i=iM2+1 et j= 10,12, 14

La conservation de la continuité et de la forme parabolique pour la valeur de U loin de iM2+1 pour i=iM2+100 est visualisé dans les figures suivantes :

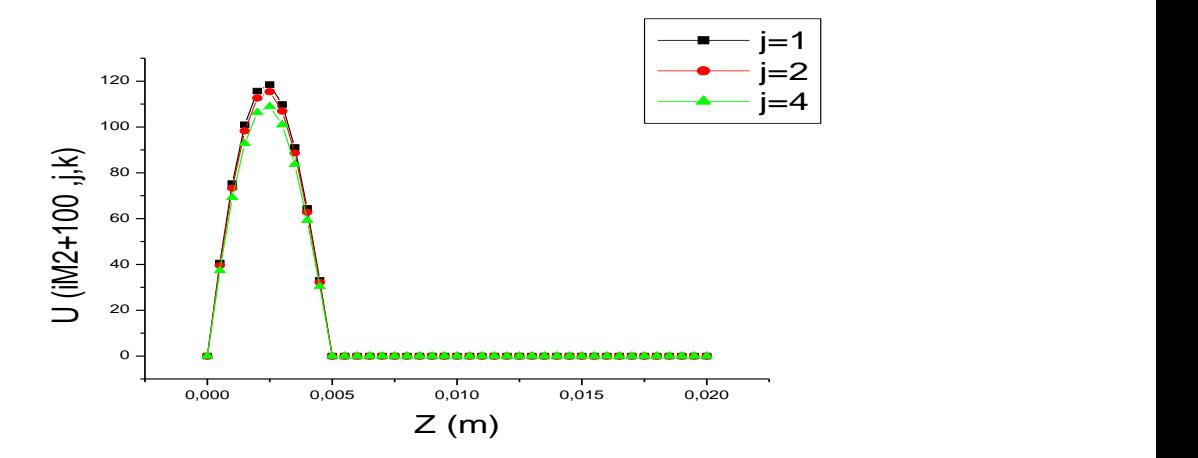

**Figure III. 20 :** Profil de vitesse U pour I=iM2+100

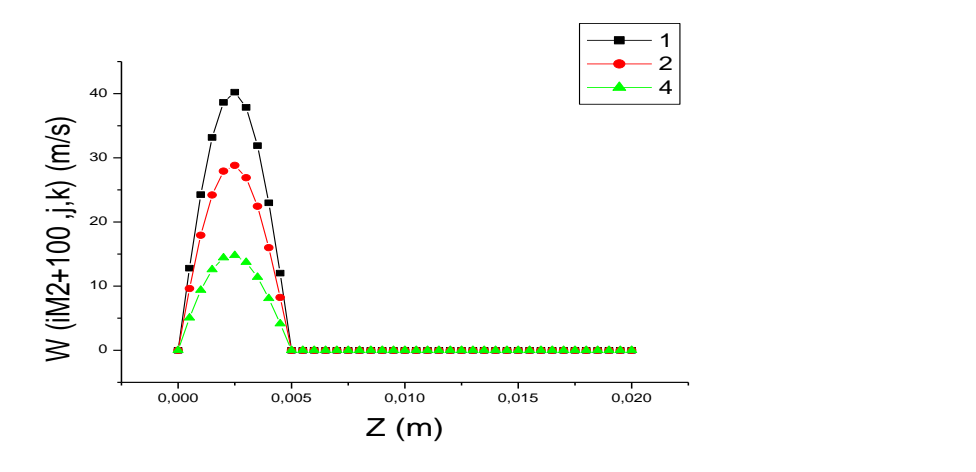

**Figure III. 21:** Profil de vitesse W pour i iM2+100

Le profil de vitesse W en fonction de y(j) est présenté dans les figures suivantes :

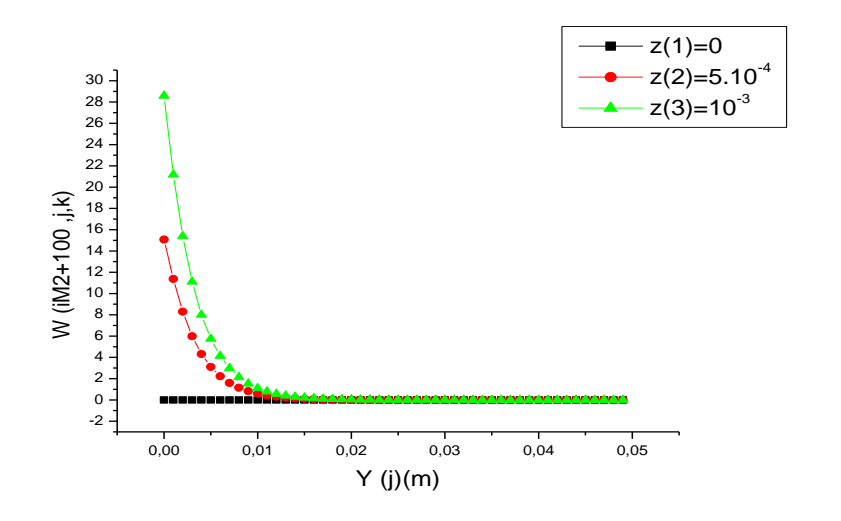

**Figure III. 22 :** Profil de vitesse W en fonction de y(j)

La vitesse U (i, j, k) en fonction de Y(j) sont des fonctions continues avant et à après la zone 4.

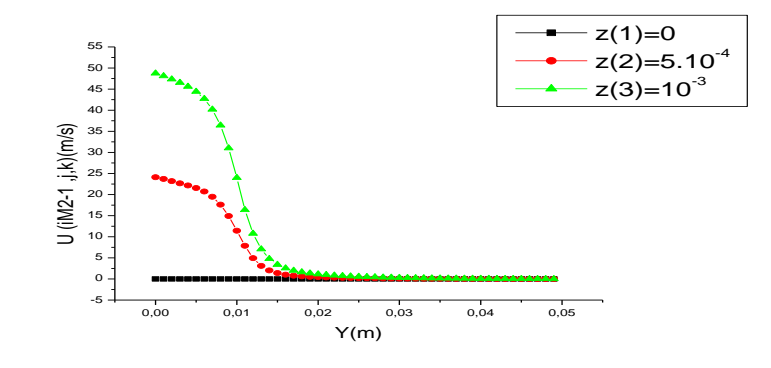

**Figure III. 23 :** La composante de vitesse U pour i=iM2-1

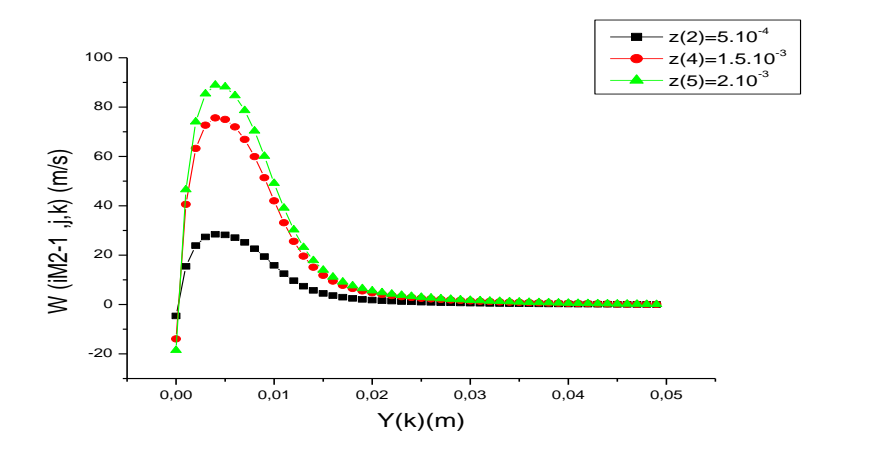

**Figure III. 24:** Profil de vitesse W pour i=iM2-1 et IGS = 2000

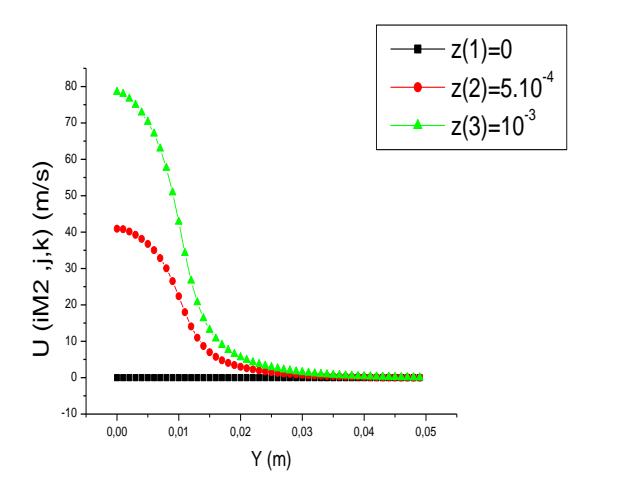

**Figure III. 25 : Profil de vitesse U pour i=iM2** 

| K | U (iM2-1, j, k) $(m/s)$ | U (iM2, j, k) (m/s) | U (iM2+100, j, k)(m/s) |
|---|-------------------------|---------------------|------------------------|
|   | 31.737                  | 40.922              | 47.420                 |
|   | 88.208                  | 110.245             | 117.867                |
|   | 130.753                 | 150.797             | 138.323                |

**Tableau III.4** : Valeurs des vitesses U avant et après la zone 4 pour différentes valeurs de k

- A partir le tableau III.4, nous remarquons :
- Les vitesses U dans la zone 4 varient avec l'augmentation de valeur de k, ainsi que les valeurs des vitesses U pour k=2 est moins que ses valeurs pour k=6 du rapport de 20%.

**Tableau III.5 :** Valeurs des vitesses W avant et après la zone 4 pour différentes valeurs de k

| K. | W (iM2-1, j, k) $(m/s)$ | W (iM2, j, k)(m/s) | W $(iM2+100,j, k)(m/s)$ |
|----|-------------------------|--------------------|-------------------------|
|    | 28.723                  | 15.074             | 15.074                  |
|    | 76.297                  | 38.213             | 39.072                  |
|    | 93.188                  | 41.823             | 47.361                  |

A partir du tableau III.5, nous remarquons que :

- Les vitesses W dans la zone 4 varient avec l'augmentation de valeur de k, ainsi que les valeurs des vitesses W pour k=2 et moins que ses valeurs pour k=6 du rapport de 30%.
- Les vitesses W dans la zone 4 sont diminuées en fonction de x(i).

# **III. 3. 2. Calcul des Vitesses pour les zones 2 et 3**

Le calcul des vitesses U et W au niveau de pipe pour la zone 2 et 3 est appliqué dans l'intervalle de i=iM1, iM2

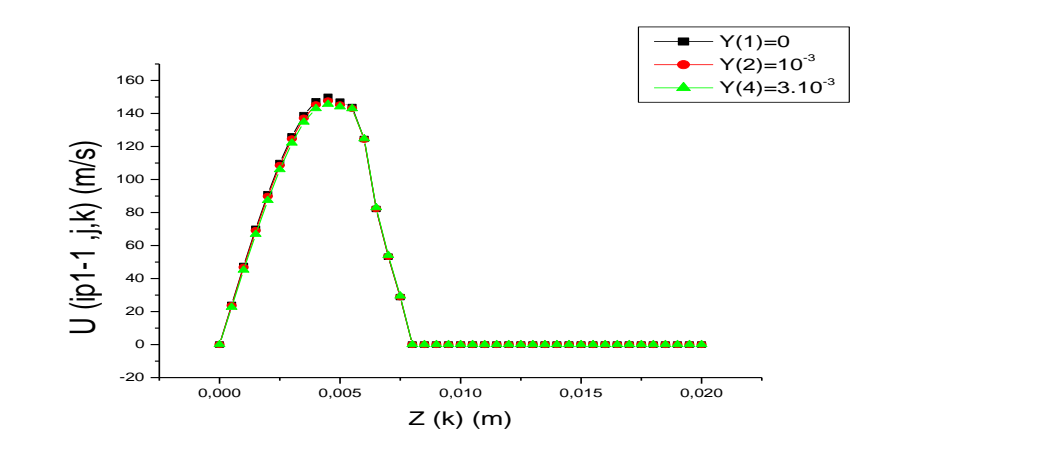

**Figure III. 26 :** Profil de vitesse U pour i = ip1-1

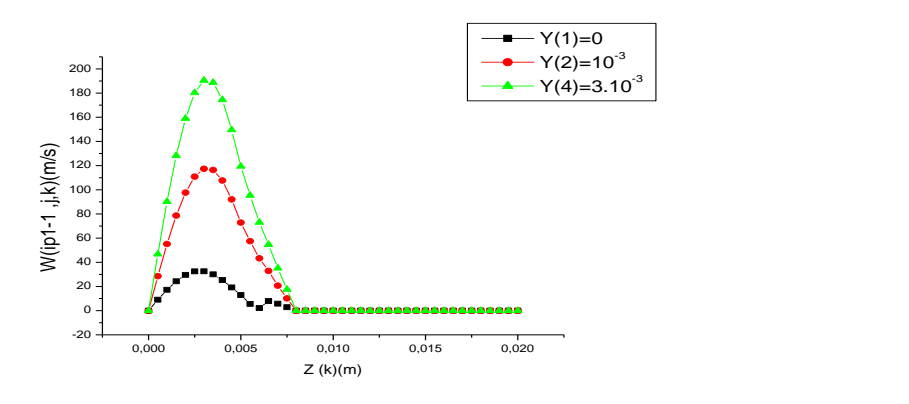

**Figure III. 27 : Profil de vitesse W pour i=ip1-1** 

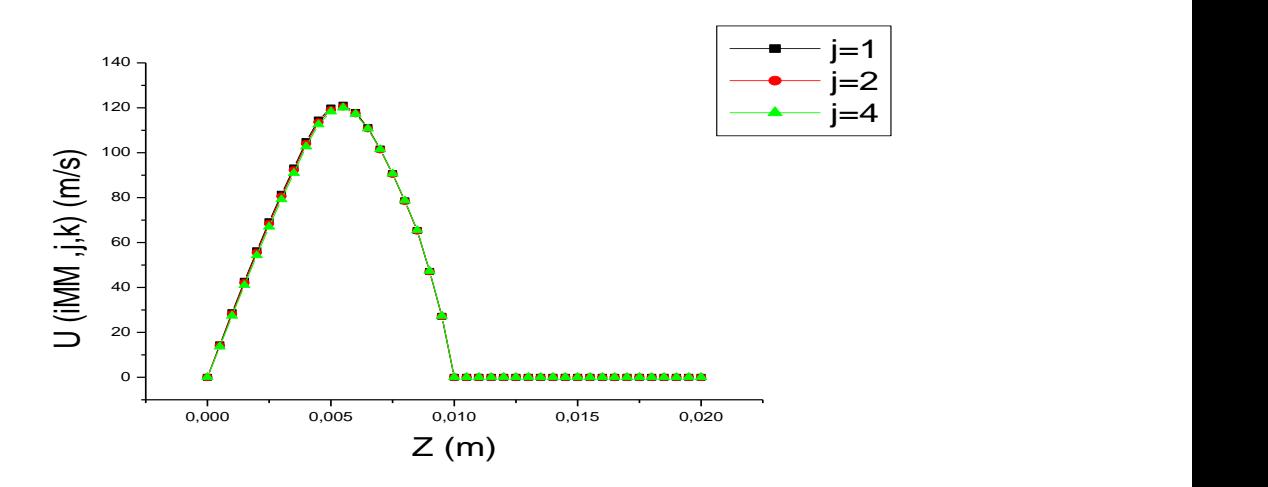

**Figure III. 28 :** Profil de vitesse U pour i = IMM

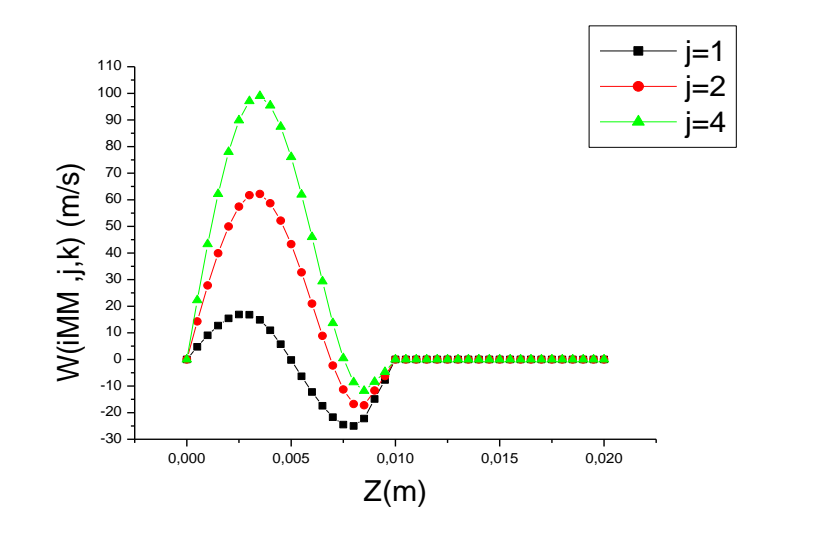

**Figure III. 29 :** profil de vitesse W pour i = iMM

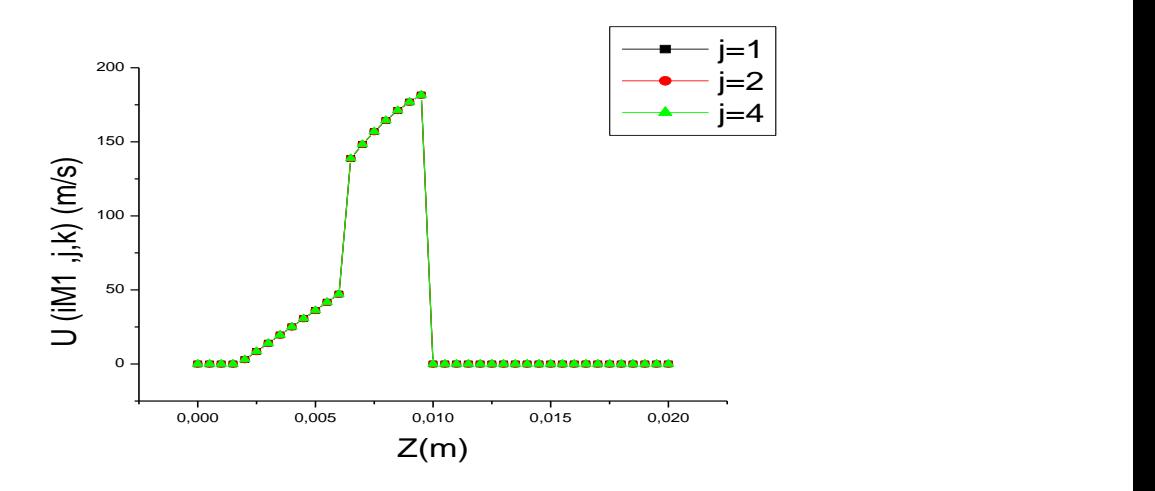

**Figure III. 30 :** Profil de vitesse U pour i=iM1

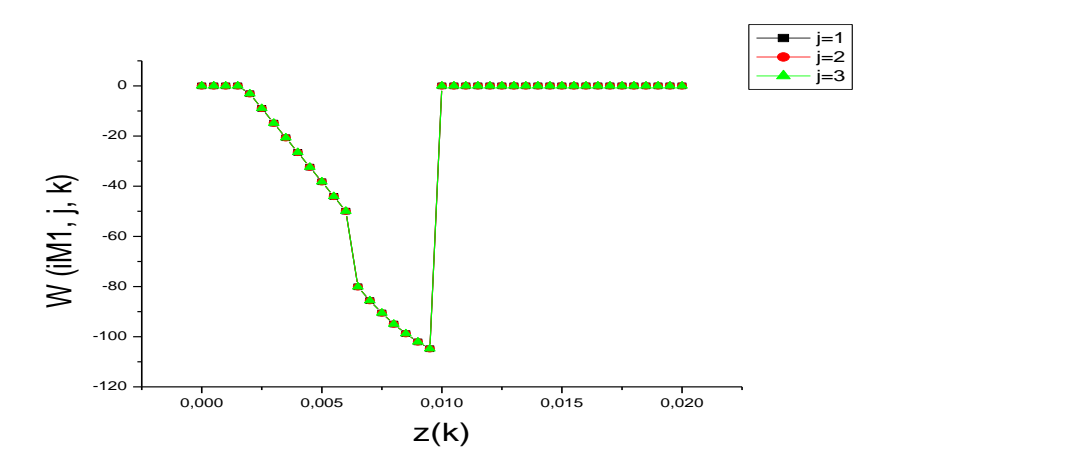

**Figure III.31 :** Profil de vitesse W pour i=iM1

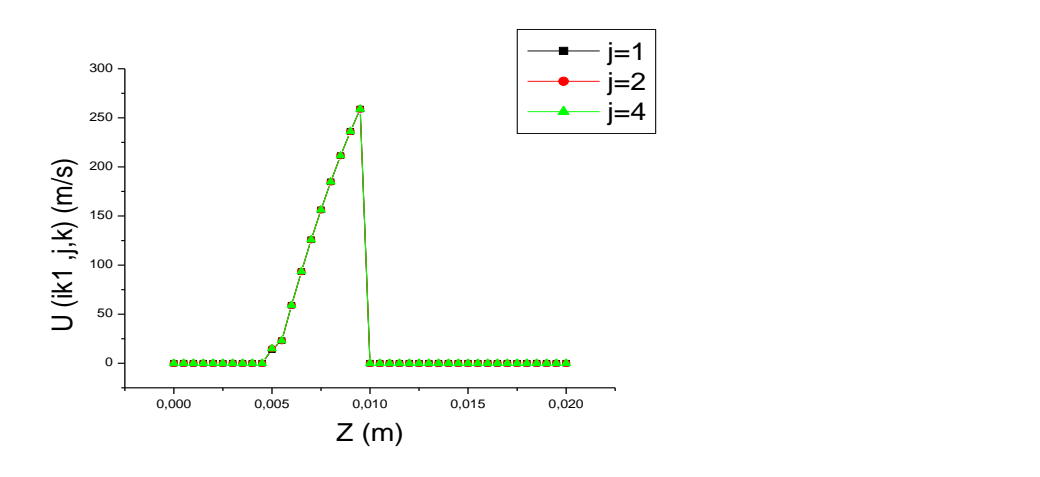

**Figure III. 32:** Profil de vitesse U pour i=ik1

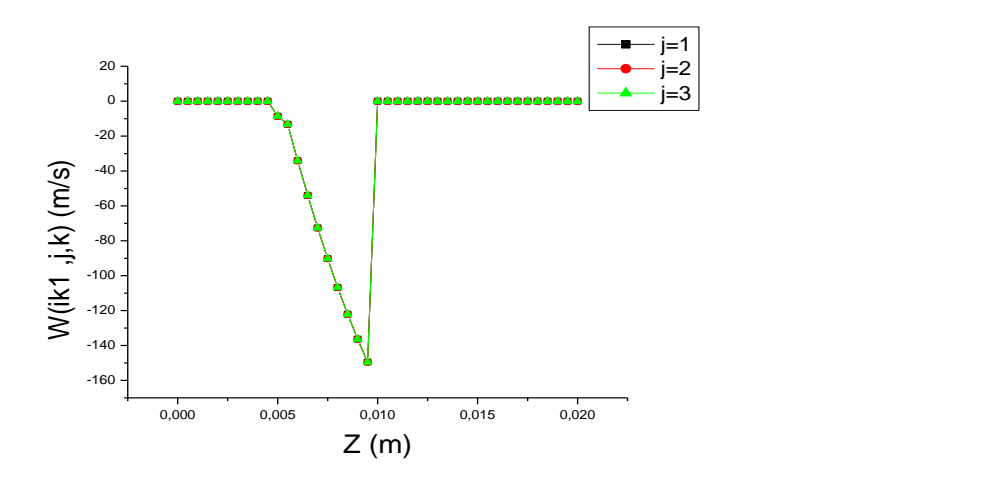

**Figure III.33 :** Profil de vitesse W pour i=ik1

- La variation du profil de vitesse U en fonction de x(i) est :

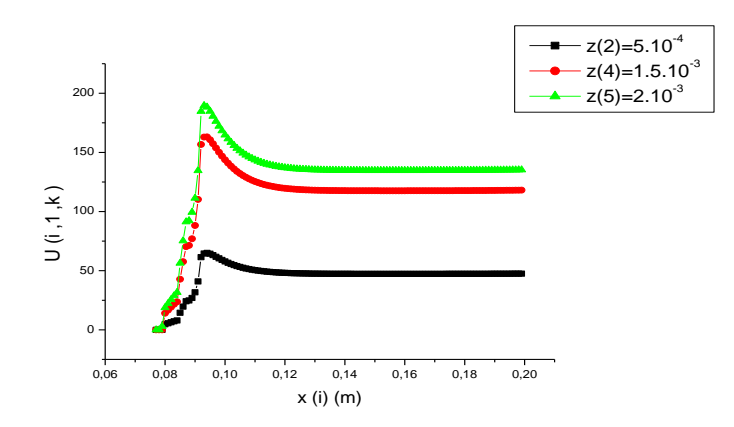

**Figure III. 34 :** Profilde vitesse U en fonction de x(i) pour j=1

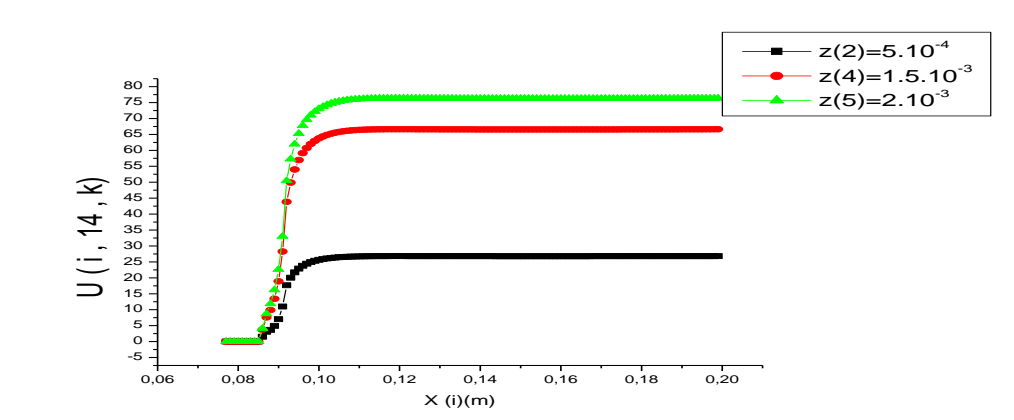

**Figure III. 35:** Profil de vitesse U en fonction de  $x(i)$  pour  $i = 14$ 

La linéarité des vitesses U et W a été conservé pour les différents valeurs de j et pour k variantes de 2 à 5 et pour les autres différents valeurs

#### **III. 4. Etude paramétrique**

L'étude paramétrique consiste à la comparaison entre les vitesses du gaz de protection lorsqu'on change le débit de gaz ou l'angle de l'inclinaison du tube.

Nous utilisons les paramètres de l'article du S. Bennour et al. [5]. Nous avons fixé les valeurs de l'angle de l'inclinaison de tube et nous avons changé les valeurs de flux de (10 à 45 l/min). Les résultats sont présentés dans les figures III.35 à III.40.

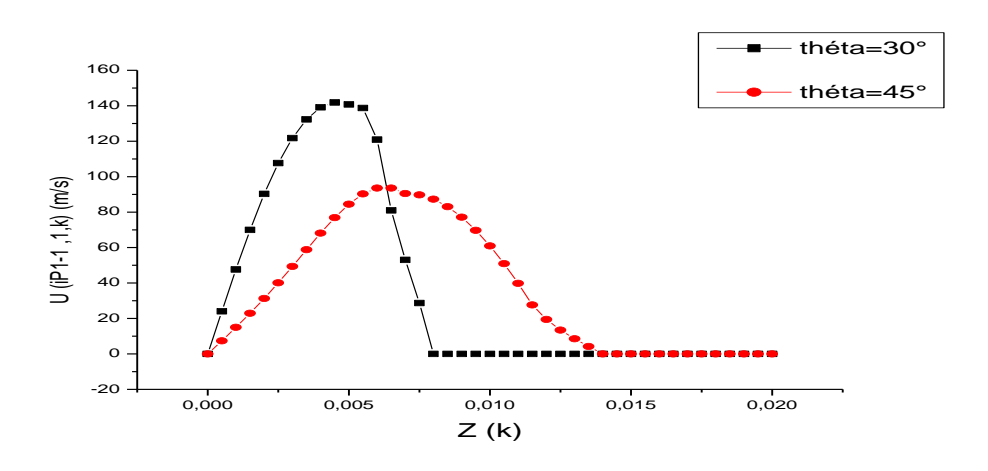

**Figure III. 36:** Comparaison entre les vitesses U pour i=ip1-1 en fonction de z(k) et flux0.75.10<sup>-3</sup>(m<sup>3</sup>/s) et  $\theta$ =30°,45°

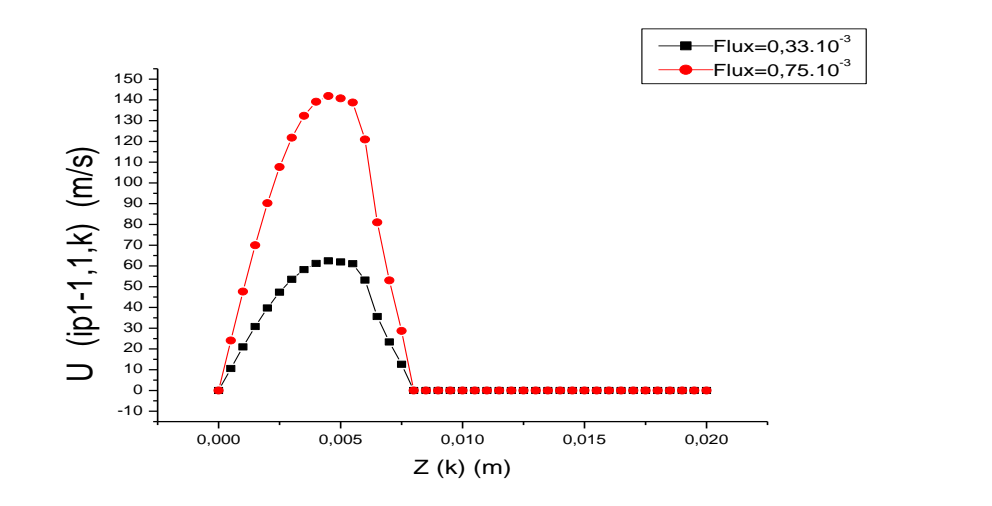

**Figure III. 37:** Comparaison entre les vitesses U pour i=ip1-1 en fonction de z(k) et flux 0.33.10<sup>-3</sup>, 0.75.10<sup>-3</sup> (m<sup>3</sup>/s) et  $\theta$  = 30°

Les tableaux suivants montrent les résultats obtenus :

**Tableau III. 6 :** les différents valeurs de profile des vitesses U pour les différentes valeurs de flux et les angles de l'inclinaison du tube

| Angle d'inclinaison du tube         |          |        | $30^\circ$ |        |        | $45^{\circ}$ |       |
|-------------------------------------|----------|--------|------------|--------|--------|--------------|-------|
| Flux de gaz $(10^{-3} \text{ m/s})$ |          | 0.75   | 0.5        | 0.33   | 0.75   | 0.5          | 0.33  |
|                                     | $J = 1$  | 258.92 | 172.61     | 113.92 | 190.20 | 126.80       | 83.68 |
| $U$ (ik1, j, k) (m/s)               | $J = 6$  | 258.92 | 172.61     | 113.92 | 190.20 | 126.80       | 83.68 |
|                                     | $J = 14$ | 0.00   | 0.00       | 0.00   | 0.00   | 0.00         | 0.00  |
|                                     | $J = 1$  | 181.56 | 121.04     | 79.88  | 93.64  | 62.43        | 41.20 |
| $U$ (iM1, j, k) (m/s)               | $J = 6$  | 181.56 | 121.04     | 79.88  | 80.76  | 53.84        | 35.53 |
|                                     | $J = 14$ | 0.00   | 0.00       | 0.00   | 0.00   | 0.00         | 0.00  |
| $U$ (iMM, j, k)                     | $J = 1$  | 121.16 | 80.77      | 53.31  | 93.64  | 62.43        | 41.20 |
| (m/s)                               | $J = 6$  | 181.99 | 79.33      | 52.35  | 80.76  | 53.84        | 35.53 |
|                                     | $J = 14$ | 0.00   | 0.00       | 0.00   | 0.00   | 0.00         | 0.00  |
| $U$ (iP1-1, j, k) (m/s)             | $J = 1$  | 150.14 | 100.09     | 66.06  | 150.20 | 100.14       | 66.09 |
|                                     | $J = 6$  | 143.29 | 95.53      | 63.05  | 133.42 | 88.95        | 58.70 |
|                                     | $J = 14$ | 8.75   | 5.83       | 3.85   | 11.25  | 7.50         | 4.95  |
| $U$ (iM2+1, j,k)<br>(m/s)           | $J = 1$  | 197.28 | 131.52     | 86.80  | 182.78 | 121.85       | 80.42 |
|                                     | $J = 6$  | 170.94 | 113.96     | 75.21  | 182.78 | 121.85       | 80.42 |
|                                     | $J = 14$ | 52.00  | 34.66      | 22.88  | 18.49  | 12.32        | 8.13  |

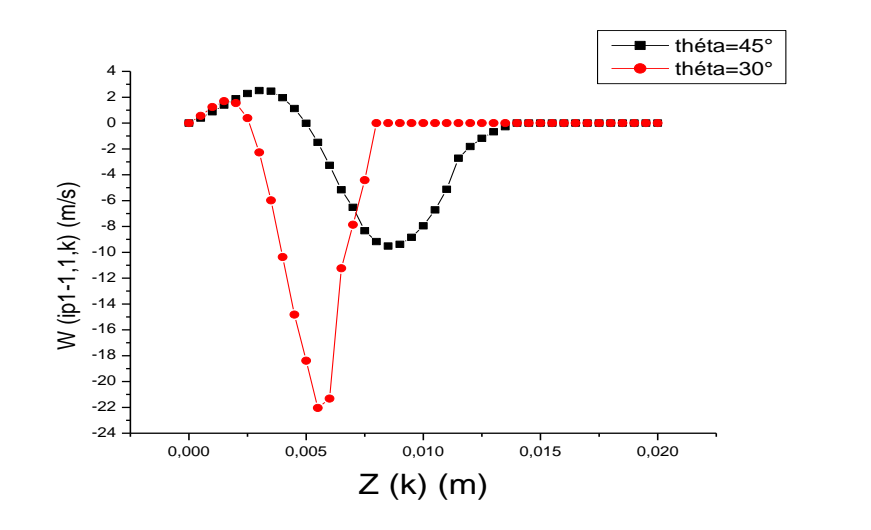

**Figure III. 38 :** Comparaison entre les vitesses W pour i=ip1-1en fonction de z(k) et flux 0.75.10<sup>-3</sup> (m<sup>3</sup>/s)et  $\theta = 30^{\circ}, 45^{\circ}$ 

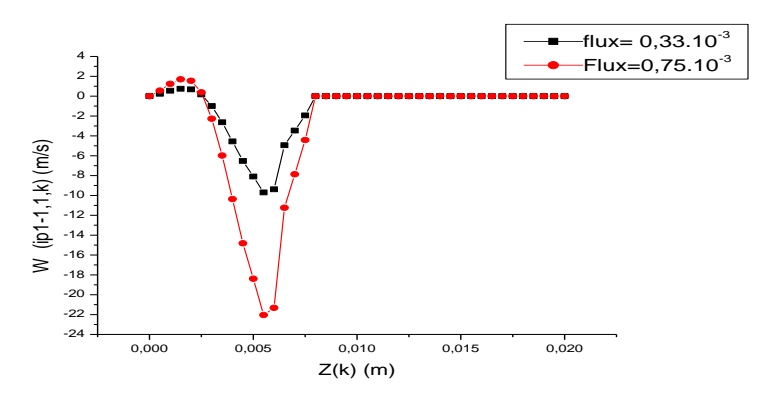

Figure III.39: Comparaison entre les vitesses W pour i=ip1-1 en fonction de z(k) flux 0.33.10<sup>-3</sup>(m<sup>3</sup>/s), 0.75.10<sup>-3et</sup>  $\theta$ =30°

**Tableau III. 7 :** Les valeurs de profil des vitesses W pour les différentes valeurs de flux et les angles d'inclinaison

| Angle d'inclinaison du<br>tube      |          |           | $30^\circ$ |          |           | $45^{\circ}$ |          |
|-------------------------------------|----------|-----------|------------|----------|-----------|--------------|----------|
| Flux de gaz $(10^{-3} \text{ m/s})$ |          | 0.75      | 0.5        | 0.33     | 0.75      | 0.5          | 0.33     |
|                                     | $J = 1$  | $-149.48$ | $-99.65$   | $-65.77$ | $-190.27$ | $-126.8$     | $-83.68$ |
| $W$ (ik1, j, k)<br>(m/s)            | $J = 6$  | $-149.48$ | $-99.65$   | $-65.77$ | $-190.20$ | $-126.8$     | $-83.68$ |
|                                     | $J = 14$ | 0.00      | 0.00       | 0.00     | 0.00      | 0.00         | 0.00     |
| W $(iM1, j, k)$<br>(m/s)            | $J = 1$  | $-104.82$ | $-69.88$   | $-46.12$ | 162.21    | 108.14       | 71.37    |
|                                     | $J = 6$  | $-104.82$ | $-69.88$   | $-46.12$ | 535.50    | 357.00       | 235.62   |
|                                     | $J = 14$ | 0.00      | 0.00       | 0.00     | 0.00      | 0.00         | 0.00     |
| $W$ (iMM, j, k)<br>(m/s)            | $J = 1$  | 16.91     | $-11.27$   | $-11.00$ | 162.21    | 108.14       | 71.37    |
|                                     | $J = 6$  | $-104.01$ | $-69.34$   | $-45.76$ | 535.50    | 357.0        | 235.62   |
|                                     | $J = 14$ | 0.00      | 0.00       | 0.00     | 0.00      | 0.00         | 0.00     |
| W $(iP1-1, j, k)$                   | $J=1$    | 32.64     | 21.76      | 14.36    | 125.86    | 83.91        | 55.38    |

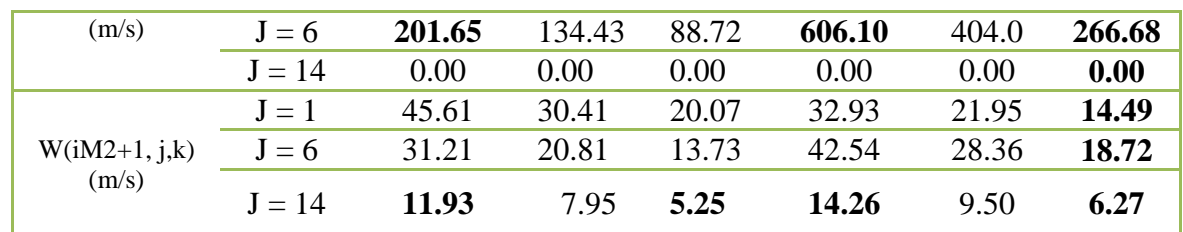

A partir des figures III.39, III.40, III.41et des tableaux III.6 et III.7, nous remarquons que :

- Les valeurs des vitesses U pour le débit de gaz est  $0.75.10^{-3}$  (m<sup>3</sup>/s) lorsque ( $\theta$ =30°) sont inférieures aux valeurs pour celles de  $(\theta = 45^{\circ})$  avec un rapport de 1.073;
- Les valeurs des vitesses W pour le débit de gaz est  $0.75.10^{-3}$  (m<sup>3</sup>/s) lorsque ( $\theta$ = 30°) sont inférieures aux valeurs pour celles de  $(\theta = 45^{\circ})$  avec un rapport de 0.33;
- Les vitesses U et W au niveau de pipe sont des vitesses non nulles au contraire de ces valeurs hors le pipe ;
- Pour un angle d'inclinaison  $\theta = 30^{\circ}$  et des flux 0.75 .10<sup>-3</sup>(m<sup>3</sup>/s) et 0.33. 10<sup>-3</sup>(m<sup>3</sup>/s), les valeurs des vitesses U et W sont supérieurs pour le flux de 0.75.  $10^{-3}$  (m<sup>3</sup>/s) avec le rapport de 2.27 ;
- L'augmentation de les valeurs des vitesses U et W pour un angle θ augmente avec l'augmentation du flux ;
- Les composantes des vitesses W au niveau de pipe pour  $i=ik1$ , ip1-1sont des vitesses négatives au contraire à la sortie de pipe elles sont des vitesses positives ;
- Les meilleurs résultats des profils de vitesses calculées sont celles qui correspondent à un flux maximal  $0.75.10^{3}$ (m<sup>3</sup>/s) et un angle d'inclinaison du tube minimum 30°.

#### **III.5. Les lignes de champs des vitesses**

Les lignes de champs des vitesses sont calculés, les résultats trouvés montrent les trajectoires des particules du fluide (gaz de protection). La modélisation numérique de ce calcul était faite pour déterminer la variation dans un pas de temps Δt et un déplacement Δl entre deux points mentionnés dans la trajectoire de cet écoulement.

S. Bennour et al. ont calculé les distributions des vitesses de gaz de protection d'argon pour un angle d'inclinaison de pipe et pour les flux  $(0.16, 10^{-4}$  -0.5.  $10^{-3}$  m<sup>3</sup>/s) à la sortie du pipe. Nos résultats obtenus des lignes de champs, sont en bon accord avec les résultats de [5].

Les vitesses du jet de gaz sur la surface sont de l'ordre de 120 m/s l'angle d'inclinaison est de l'ordre de 15°. Les figures III.42, III.43, III.44 et III.45 montrent la concordance des résultats.

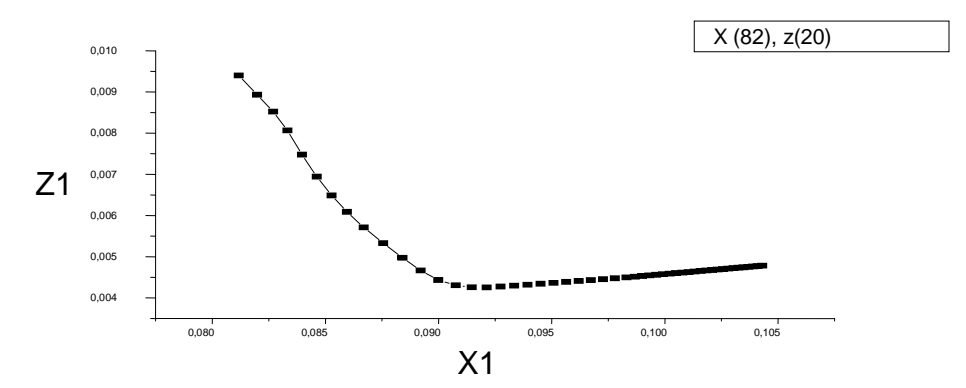

**Figure III. 41 :** Lignes de champs des vitesses pour  $x(82)$  et  $z(20)$ , ndt=5

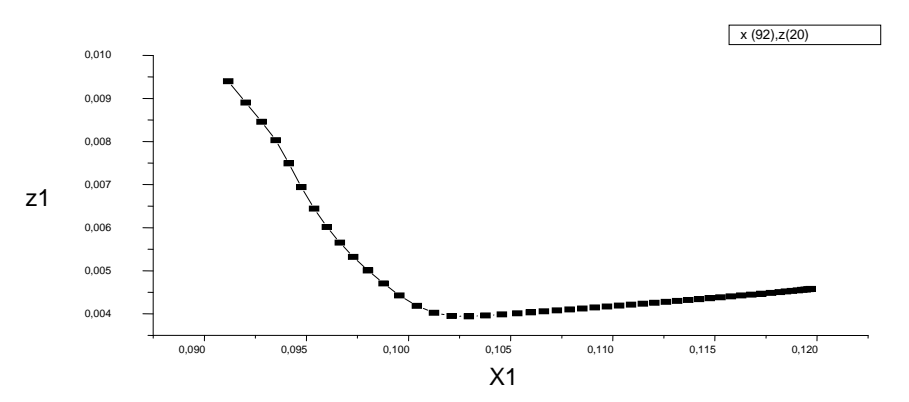

**Figure III. 43:** Lignes de champs des vitesses pour  $x(92)$  et  $z(20)$ , ndt =5

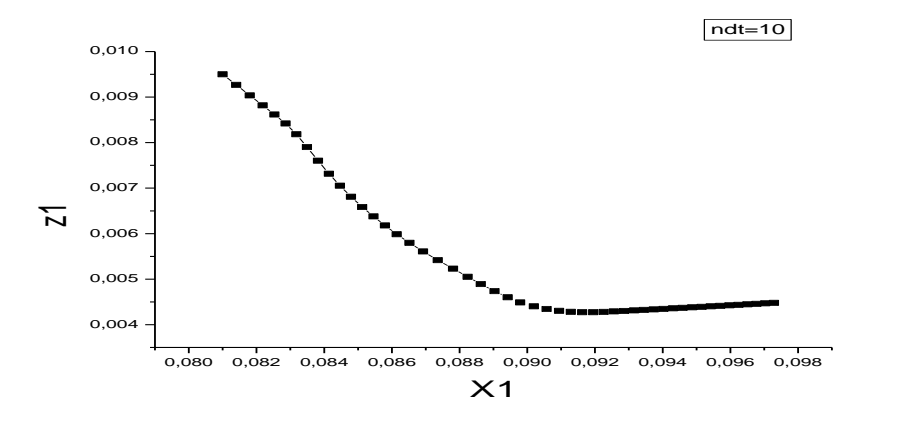

**Figure III.44 :** Lignes de champs des vitesses pour et  $X(92)$  et  $\mathbb{Z}(20)$ , ndt=10

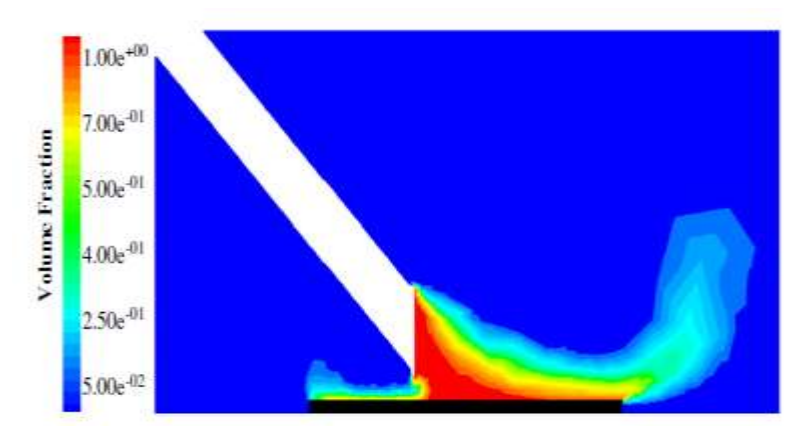

**Figure III. 45 :** Distribution des vitesses du gaz de protection d'argon [5].

## **III.6. Echange d'énergie Gaz-Matériau**

Pour l'estimation des échanges d'énergie par convection entre le matériau et le gaz nous utilisons les données de S. Bennour et al. (2012)[5].

On prend  $T_{surf} = 800$ K,  $T_{gaz} = 300$  K, hc= 33.8W.m<sup>-2</sup>.k<sup>-1</sup>

 $L_{x,soud} = 0.001$ m,  $L_{y,soud} = 0.002$ m, zmax=0.002m

Le tableau III.8 présente des estimations de la variation par unité de temps de l'échange d'énergie par convection Gaz-Matériaux pour trois valeurs différentes du flux de gaz de protection utilisé.

**Le tableau III.8 :** Variation par unité de temps de l'échange d'énergie

| Flux $(m^3/s)$        | $z_{\text{lim}}(m)$ | $U_{\text{lim,gaz}}$ (m/s) | $d\phi/dt$ (W) |
|-----------------------|---------------------|----------------------------|----------------|
| Flux $1=0.75.10^{-3}$ | 10 <sup>-0</sup>    | $28,65.10^{-3}$            | 1.00217        |
| Flux $2=0.5.10^{-3}$  | $10^{-6}$           | $19,10.10^{-3}$            | 0.67938        |
| Flux $3=0.33.10^{-3}$ | $10^{-6}$           | $12,60.10^{-3}$            | 0.45968        |

par convection Gaz-Matériaux.

# **III.7. Conclusion**

D'après les résultats obtenus pour le calcul des vitesses dans tout les zones du l'espace de l'étude, nous remarquons que :

 $\triangleright$  Pour l'initialisation :

- La conservation du flux et la continuité sont vérifiées dans toutes les zones.
- La vitesse du gaz au niveau du tube est prise de profil parabolique avec un flux constante.
- La linéarité a été vérifiée pour les zones 3 et 4.

Pour le calcul des vitesses :

- La convergence des vitesses a été faite pour plusieurs nombres d'itération de Gauss-Seidel. Une convergence des résultats peut être acceptée pour IGS de l'ordre de 1000.
- Le profil parabolique des vitesses est pratiquement conservé.
- Les profils des vitesses sont en concordance avec les profils des vitesses de A. Schirvan [4].
- Les meilleurs résultats des profils de vitesses calculées sont celles qui correspondent à un flux maximal et un angle d'inclinaison du tube minimum. Un calcul plus poussé permettrait de trouver les valeurs optimales qui correspondent un échange d'énergie Gaz-Matériaux optimum.
- Pour le calcul des lignes de champs des vitesses :

- Les lignes de champs des vitesses du fluide sont calculés. Les profils calculés sont en concordance avec ceux présentés par S. Bennour et al. [5].

- Pour l'échange de chaleur :
	- Les couches limites augmentent avec l'augmentation du flux;
	- La perte d'énergie par convection par unité de temps à la surface augmente avec l'augmentation du flux du gaz.

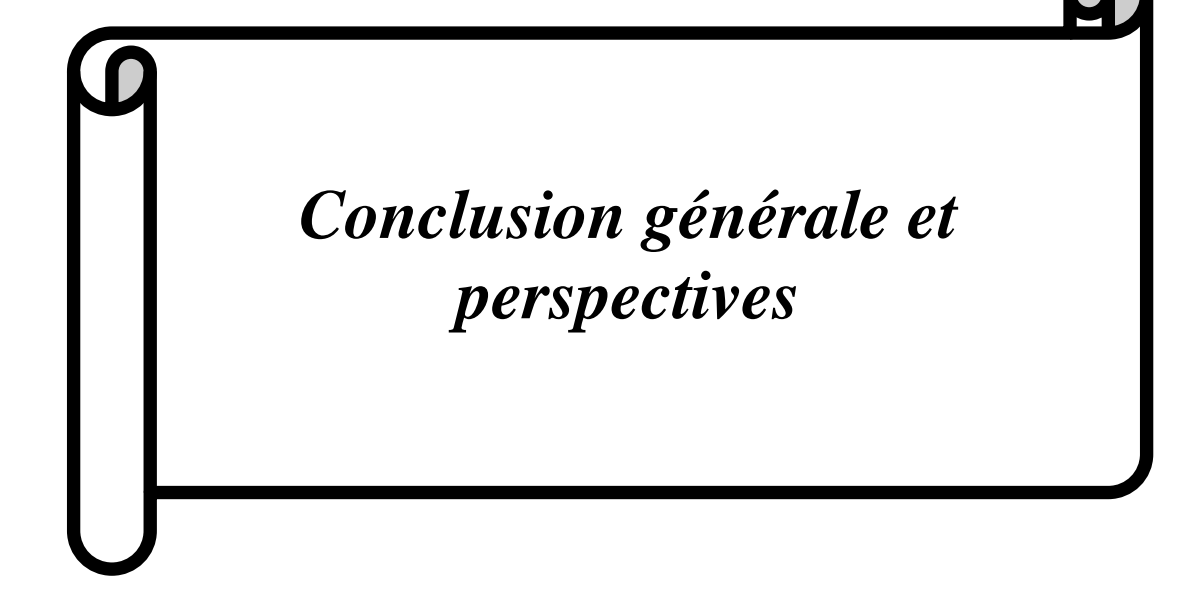

#### **Conclusion générale et perspectives**

La nature de gaz de protection joue un rôle important dans les processus de soudage au laser. La dynamique du flux de gaz inerte à un effet significative sur la répartition de la température et la formation de la zone fondue, particulièrement dans la zone d'interaction de matériau et laser. La résolution générale du problème nécessite la résolution des trois équations de conservations : équation de continuité, équation de la quantité de mouvement et l'équation d'énergie.

Dans notre travail, nous nous sommes intéressées au calcul des vitesses des gaz de protection issue d'un tube lors de soudage au laser. Une application serait l'estimation des échanges de chaleur entre les gaz de protection et les pièces d'alliages métalliques.

Les données de nos calculs sont ceux utilisées par A. Schirvan et al. [4]. Le gaz de protection utilisé est l'argon. Nous avons considéré que le métal utilisé et l'alliage de Magnésium ; le débit de flux de gaz est  $0.75.10^{-3}$  (m<sup>3</sup>/s) et l'angle de l'inclinaison de tube est  $\theta = 30^\circ$ .

Nous avons utilisé les équations de continuité et de quantité de mouvement ; nous avons supposé l'écoulement du fluide laminaire et stationnaire. Pour la modélisation numérique, nous avons utilisé la Méthode des Différences Finies (MDF) et la méthode itérative de Gauss-Seidel.

Nous avons commencé par une répartition de l'espace en cinq zones. Pour l'étape suivante, nous avons recherché des profils de vitesses du gaz de protection pour l'initialisation des solutions pour les différentes zones. Un calcul particulier a été fait pour la zone intermédiaire tube-matériau.

Nous avons calculé les vitesses et nous avons étudié la convergence des résultats pour plusieurs nombres d'itération de Gauss-Seidel. Le profil des vitesses est généralement parabolique loin du tube. Les composantes des vitesses U et W ont été calculés et ont été présentées suivant x, y et z. La composante V a été considérée nulle ; cette approximation n'influe pas trop la généralité de nos résultats. On note la continuité et la conservation du flux de gaz dans les différentes zones. Le calcul des lignes de champs des vitesses montre un bon accord avec le profil obtenu par S. Benour et al. [5]. Les vitesses du jet de gaz sur la surface sont de l'ordre de 120 m/s l'angle d'inclinaison est de l'ordre de 15°. Comme application,

nous avons estimé quelques grandeurs relatives à l'échange de chaleur entre le gaz de protection et la plaque métallique.

Comme perspectives nous proposons :

- Le calcul de la composante V de la vitesse en plus des composantes U, W ;
- Les composantes U, V et W étant calculées, on peut résoudre l'équation différentielle de conservation d'énergie pour le matériau et le gaz de protection en présence de faisceau laser ;
- L'étude de l'effet des propriétés des gaz de protection et leurs vitesses sur la qualité de la profondeur de la pénétration et la largeur de la zone fondue suivant les puissances des lasers ;
- Le calcul des bilans énergétiques et la considération d'autres phénomènes liés aux processus de soudage : mode de conduction, mode Keyhole, évaporation, perte par rayonnement, etc.…

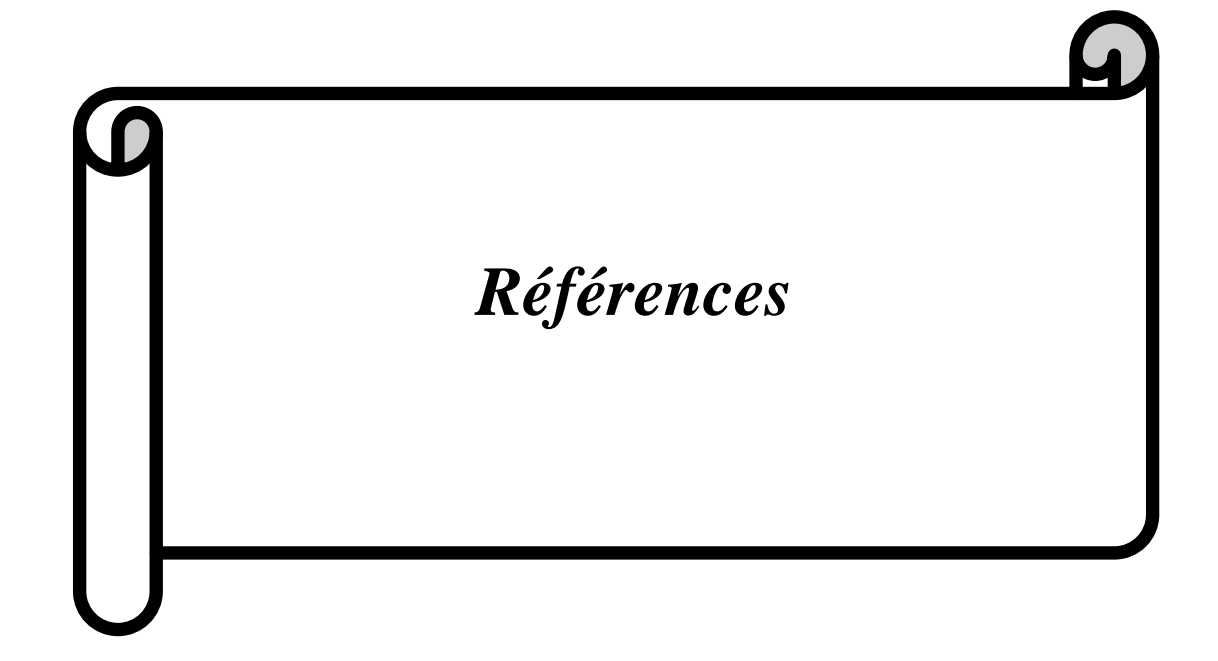

#### **Références**

[1] Y. Robert ; « simulation numérique de soudage TA6V par laser YAG impulsionnel : caractérisation expérimentale modélisation aspects thermomécaniques associées à ce procédé » ; Doctorat de l'Ecole des Mines de Paris, (2007).

[2] Choisir le bon gaz pangas ;<http://www.pangas.ch/> ; consulté le 08/10/2017.

[3] F. Hathat ; « Etude des vitesses de gaz de protection dans les dispositifs de soudage aux lasers des pièces d'alliages métalliques » ; Mémoire de master ; Université de Ouargla, (2017).

[4] A. Shirvan, I. Choquet and H. Nilsson; proceeding of the 5<sup>th</sup> International Swedish production symposium; Linkoping, Sweden, pp. 269-276,(2012).

[5] S. Bennour, K. Abderrazak, H. Mhiri et G. Le Palec ; « Effects of temperature –dependent material properties and shielding gas on molten pool formation during continuous laser welding of AZ91 magnezium alloy» ; Elsiver, **Vol.** 44, 2459-2468, (2012).

[6] C. Ferdinand ; « Mise en œuvre et caractérisation d'assemblages soudes par procédé TIG et laser de tôles et l'alliage de Titane réfractaires » ; Thèse de Doctorat ; Université de Toulouse, (2005).

[7] G. Emilie ; «étude du recédé de soudage hybride laser /MIG : Caractéristique de la géométrie et l'hydrodynamique du bain de fusion et développement d'un model 3D thermique » ; Thèse Doctorat ; Université de Bretagne sud France (2010).

[8] CETIM ; Mécano soudage, ISBN 2-85400-146X, 1989

[9] A. Belhadj ; « contribution a l'étude expérimentale et numérique du soudage laser : Application aux alliages de magnésium » ; Thèse de Doctorat ; l'Ecole Nationale d'ingénieurs de Tunis, (2009).

[10] Sécurité laser, guide pratique de la sécurité laser secteur industriels, télécommunications, recherche et développement, Enseignement, Spectrale, Référence N.L (2005).

[11] R. Cazes, Soudage par faisceau à haut énergie : faisceau d'électron et laser, Technique de l'ingénieur, B7740, (1994).

[12] D. Lacroix ; « Etude spectroscopique des plasmas de soudage laser : application au transfert d'énergie » ; Thèse de Doctorat ; Université de Henri Poincaré, Nancy1, (1997).

[13] D. Febregue ; « Microstructure et fissuration à chaud lors du soudage laser d'alliages Aluminium 6000 » ; Thèse Doctorat ; Institut National polytechnique Grenoble, France, (2004).

[14] Solution Novika ;<https://linkedin.com/company/novika> ; consulté le 08/11/2017.

[15] [https://www.boutique.afnor.org;](https://www.boutique.afnor.org/) consulté le 08/11/2017.

[16] R. Haoui ; « Dynamique des gaz Ecoulement compressibles ». Université de Houari Boumadian Alger,Dar Elssabil.

[17] A. Jayanithia, Kvenkataramanan et Ksuresh Kumard ; « Laser Beams A Novel Tool for Welding », IOSR journal of applied physics (IOSR-Jap), ISSN:2278, **Vol.** 8, December (2016).

[18] Y. Jannot « Transferts thermiques », Ecole des Mines Nancy, (2012).

[19] S. Lemkeddem ; « Contribution à l'étude de rayonnement émis par le plasma lors de l'interaction des torches à plasma avec les métaux » ; Mémoire magister Université de Ouargla, (2008).

[20] S. Khamgani ; « Etude du rayonnement thermique lors de la soudure au laser de plaques métalliques » ; Mémoire master, Université de Ouargla, (2014).

[21] M. Sibony et J.-Cl. Mardon ; Analyse numérique II, Approximations et équations différentielles ; Hermann, Editeurs des Sciences et des Arts Paris (1984).

[22] J. Wolf, M. pichat et C. Di Crescenzo ; Mathématiques pour l'informatique, 3- Algorithmique numérique (Volume 2) ; Librairie Armand Colin ; Paris (1971).

[23] O. Babahani ; « Contribution à l'étude des plasmas lors de déposition sur les couches minces par procédés CVD » ; Mémoire magister, Université de Ouargla, (2004).

#### **Echange de chaleur entre les gaz de protection et les pièces d'alliages métalliques**

#### **Résumé :**

Lors du soudage au laser pour l'assemblage les pièces d'alliages métallique, on peut utiliser des gaz de protection tel que l'argon et l'Hélium, pour protéger le métal en fusion, et pour assurer un meilleur échange thermique entre le faisceau et le matériau. Dans notre travail, nous avons calculé les vitesses des gaz de protection pour les différentes zones de l'espace, nous avons utilisé la programmation en Fortran77 et la Méthode des Différences Finies (MDF) et la méthode itératives de Gauss-Seidel. Les vitesses de jet de gaz d'argon sont de l'ordre de 120 m/s et nous avons calculé les lignes de champs des vitesses. Comme application nous avons estimé quelques grandeurs de l'échange de chaleur entre le gaz et le matériau.

#### **Mots-clés:**

Soudage au laser, gaz de protection, Méthode des Différences Finies (MDF), Lignes de champs des vitesses, Echange de chaleur par convection.

# **التبادل الحراري بين غاز الحماية والسبائك المعدنية**

**ممخص**

تستعمل عملية التلحيم بالليزر من أجل جمع القطع المعدنية. يستعمل غاز الحماية مثل الأرغون ووالهليوم من أجل حماية القطعة المعدنية أثناء عممية االنصهار، أجل إعطاء تبادل حراري جيد بين الصفيحة المعدنية وحزمة الميزر. في هذا العمل قمنا بحساب سرعات تدفق الغاز األرغون في مختمف مناطق الدراسة، قمنا باستعمال برنامج الفورترون 77 وطريقة الفروق المتناهية والطريقة التكرارية لغوص –صايدل. السرعات المتحصل عليها في حدود 120 m/s وكذلك قمنا بحساب خطوط حقل السرعة. كعمل تطبيقي قمنا بتحديد المقادير الخاصة بالتبادل الحراري بين الغاز والمادة.

**الكممات المفتاحية :**

التمحيم بالليزر، الغاز الوقائي ، طريقة الفروق المتناهية ، خطوط حقل السرعة، التبادل بالحمل الحراري

#### **Heat exchange between shielding gases and metal alloy parts**

#### **Summary:**

Laser welding is used to assemble metal alloy parts. Shielding gases, such as argon and helium, are used to ensure better heat exchange between laser beam and the material. In our work, we have calculated the gases velocities for the different zones between the tube and plate. We have used the Fortran77 code and the Finites Differences Method (FDM), and iterative method of Gauss-Seidel. The velocities of argon flow's gases are about 120 m/s. We have calculated the velocity field lines. As an application, we have estimated the value of the heat exchange between gases and material.

#### **Keywords:**

Laser welding, protective gas, fluid, Finites Differences Method, velocity field lines, heat exchange by convection.